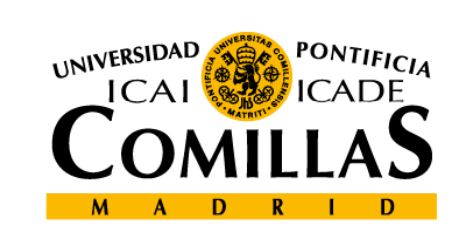

upcomillasos

### upcomillasos

#### *Programación Lineal*

Pedro Sánchez

#### **Contents**

- 1.Solución gráfica
- 2.Sensibilidades gráficas
- 3.Método Simplex
- 4.Metodología Simplex
- 5.Dualidad
- 6.Análisis de sensibilidad
- 7.Método simplex dual

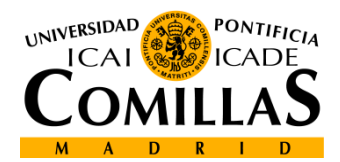

 **Departamento de Organización Industrial EscuelaTécnica Superior de Ingeniería ICAI** *Programación Lineal*

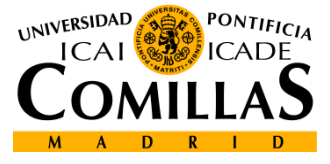

# Solución gráfica

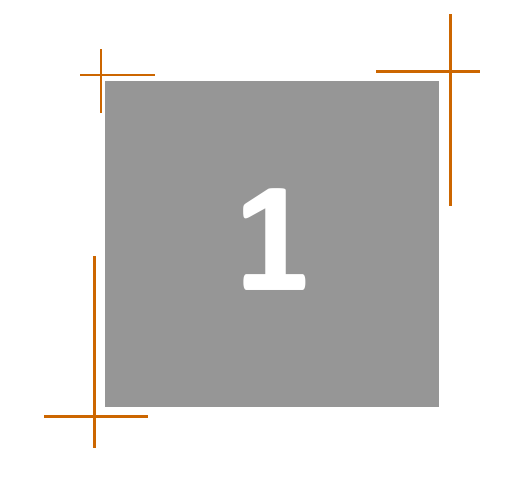

Solución gráfica Sensibilidades gráficas Método Simplex Metodología Simplex Dualidad Análisis de sensibilidadMétodo simplex dual

# **Solución gráfica (i)**

**Ejemplo:**

- Un artesano fabrica trenes y camiones de juguete
- Utilizando tornillos, bloques y ruedas como componentes
- En la semana próxima dispone de 8000, 6000 y 6300 componentes respectivas
- $\bullet$  Los beneficios por tren y camión son 1.6 euros/unidad y 1.4 euros/unidad

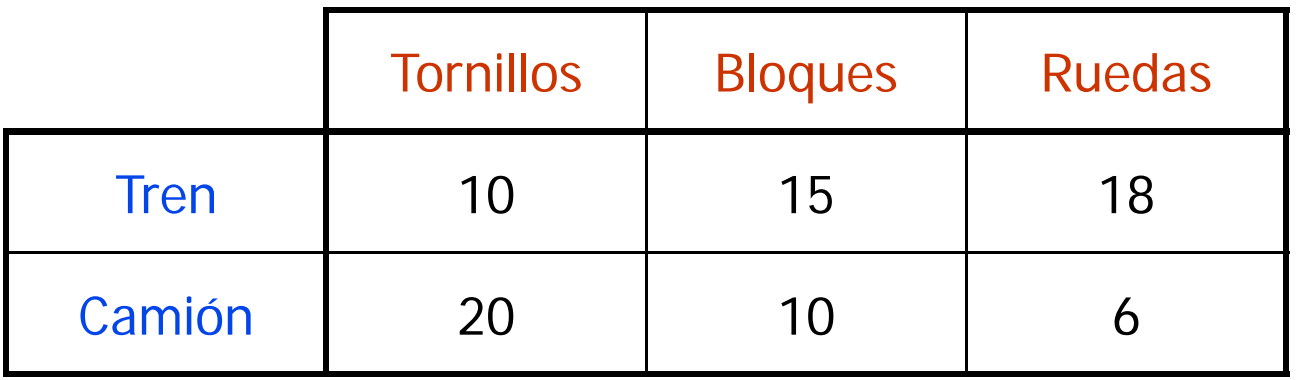

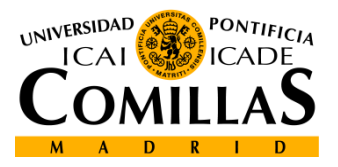

#### **Formulación matemática:**

 $MaxZ = 1.6 \cdot x_1 + 1.4 \cdot x_2$ : *sujetoa*  $= 1.6 \cdot x_1 + 1.4 \cdot x_2$  **Maximización del**<br>**beneficio total beneficio** total  $10\cdot x^{}_{\!\!1}+20\cdot x^{}_{\!\!2} \le 8000$   $\qquad \Longrightarrow$  Existencias TORNILLOS  $15 \cdot x_1 + 10 \cdot x_2 \le 6000$  $18 \cdot x_1 + 6 \cdot x_2 \le 6300$ **Existencias BLOQUES Existencias RUEDAS** $x_1, x_2 \geq 0$ 

 $\mathcal{X}_\mathrm{l}$   $\colon$  Número de <mark>trenes</mark> a fabricar  $\mathcal{X}_{2}$   $:$  Número de camiones a fabricar **Se consideran variables reales en primera aproximación**

**5**

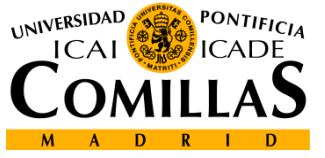

## **Solución gráfica (iii)**

**Representación gráfica de restricciones**

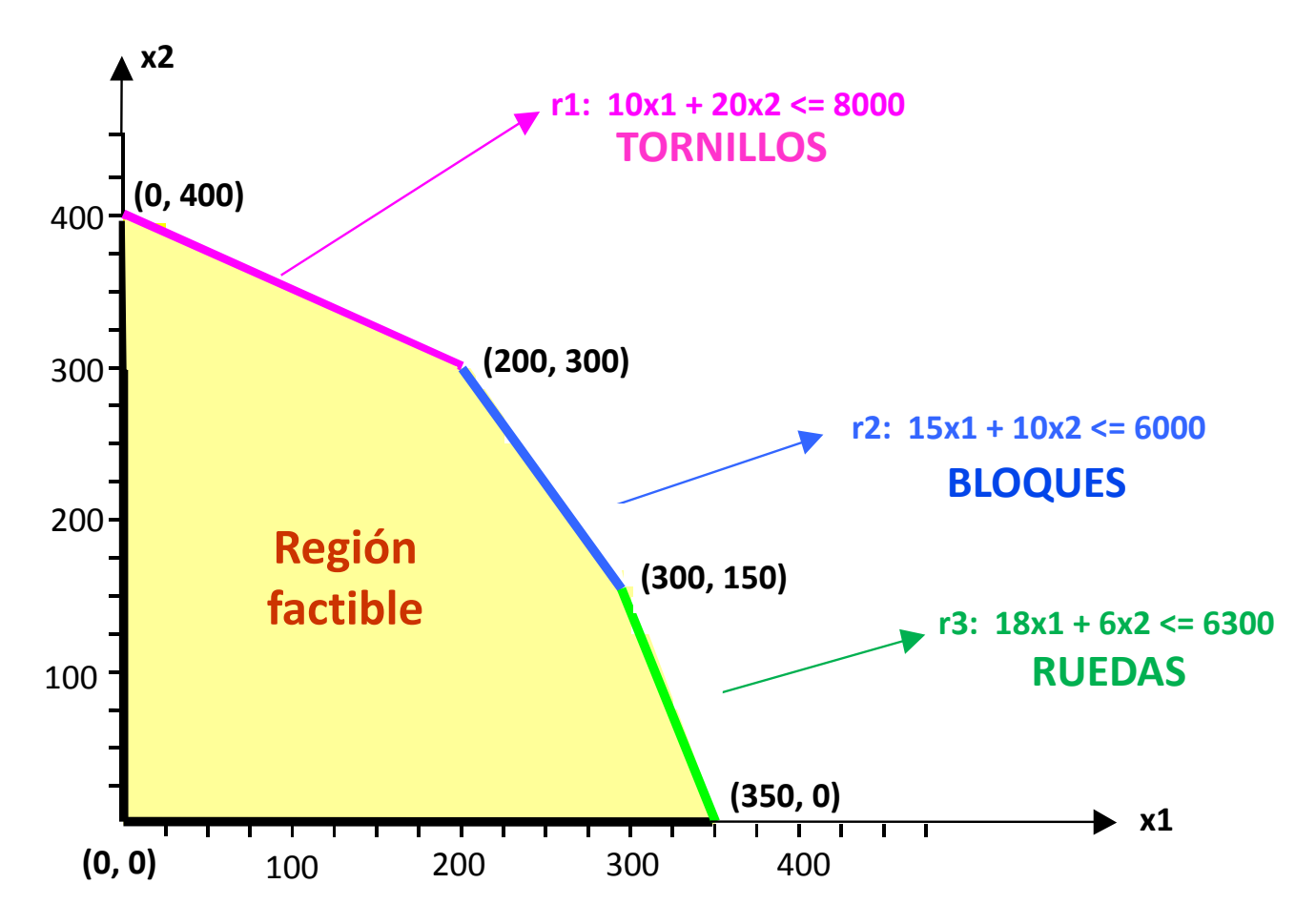

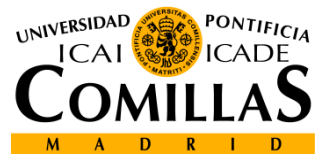

 **Departamento de Organización Industrial EscuelaTécnica Superior de Ingeniería ICAI** *Programación Lineal*

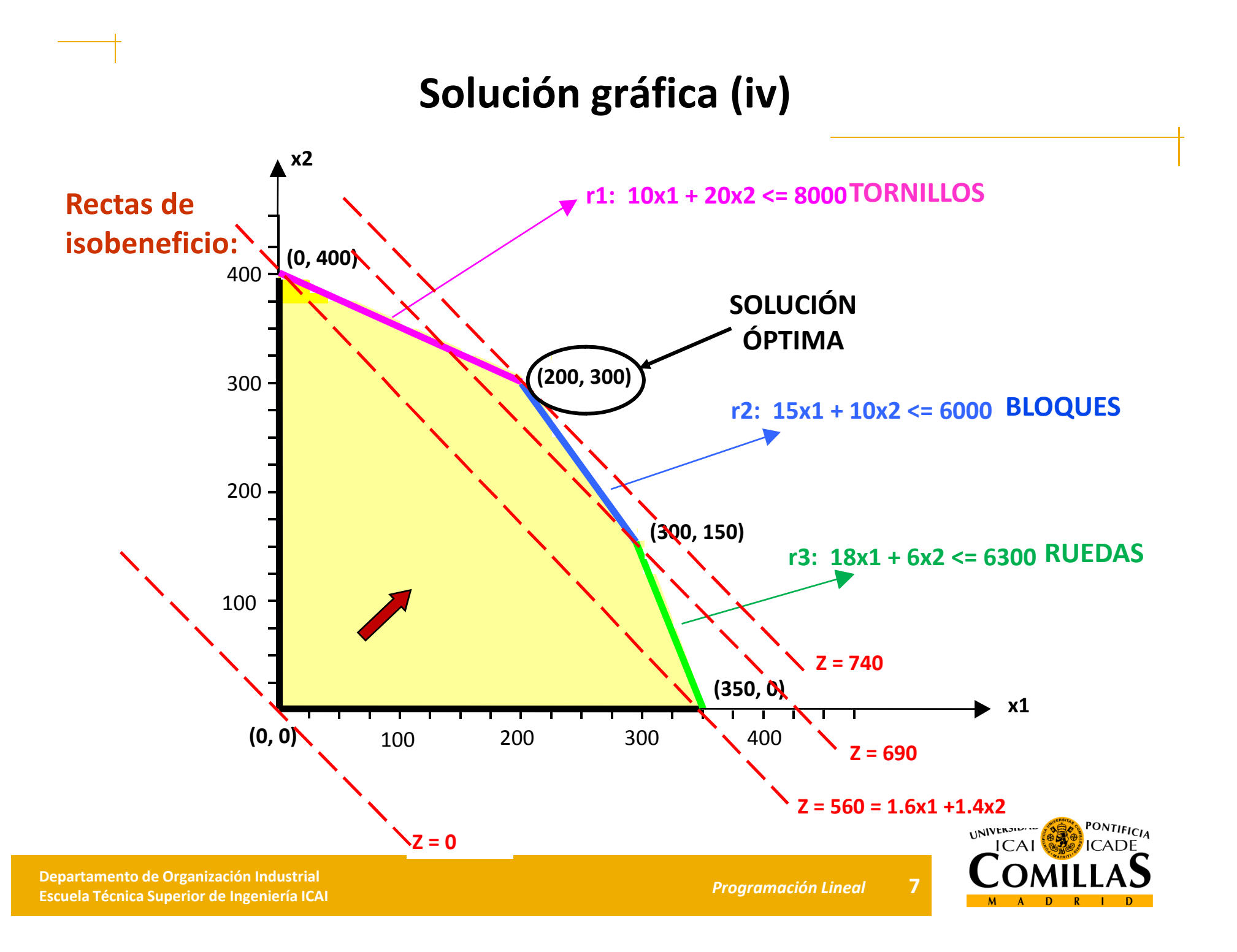

# **Solución gráfica (v)**

#### **Solución óptima:**

- La solución óptima es fabricar **200 trenes** y **300 camiones**
- Se utilizan todas las existencias de **tornillos** (**8000**)
- Se utilizan todas las existencias de **bloques** (**6000**)
- Se utilizan **5400 ruedas** sobrando **900** de las existencias
- El beneficio resultante es de **740 euros**

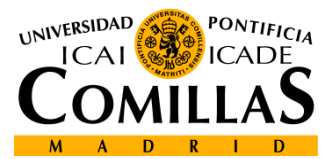

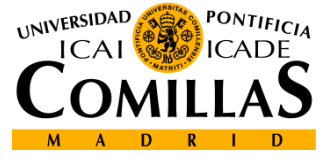

# Sensibilidades gráficas

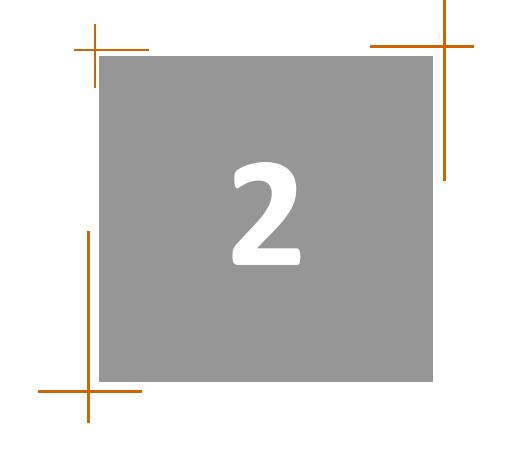

Solución gráfica Sensibilidades gráficas Método Simplex Metodología Simplex Dualidad Análisis de sensibilidadMétodo simplex dual

## **Sensibilidades gráficas (i)**

#### **Cambios en coeficientes de la función objetivo (i)**

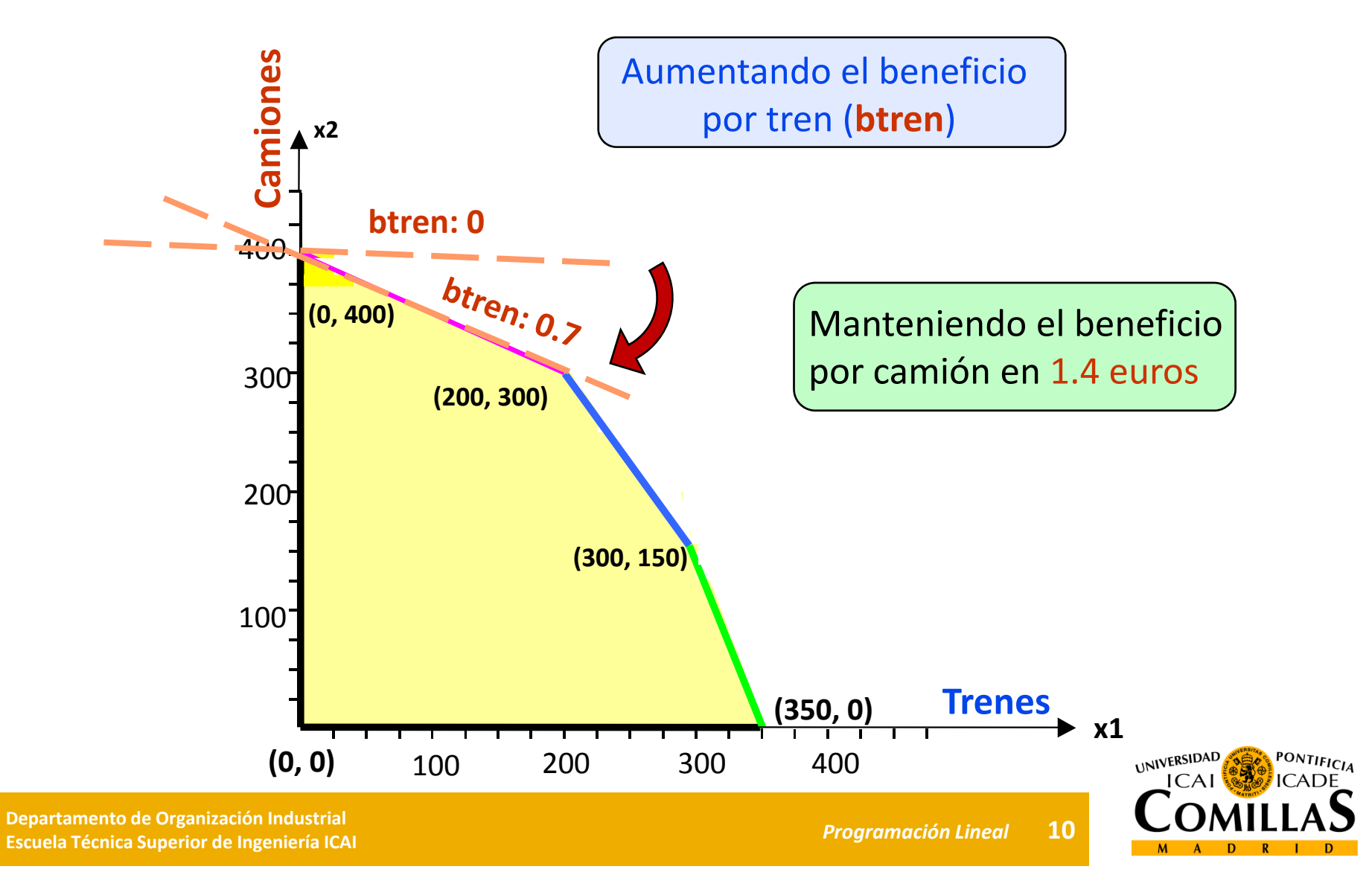

### **Sensibilidades gráficas (ii)**

#### **Cambios en coeficientes de la función objetivo (ii)**

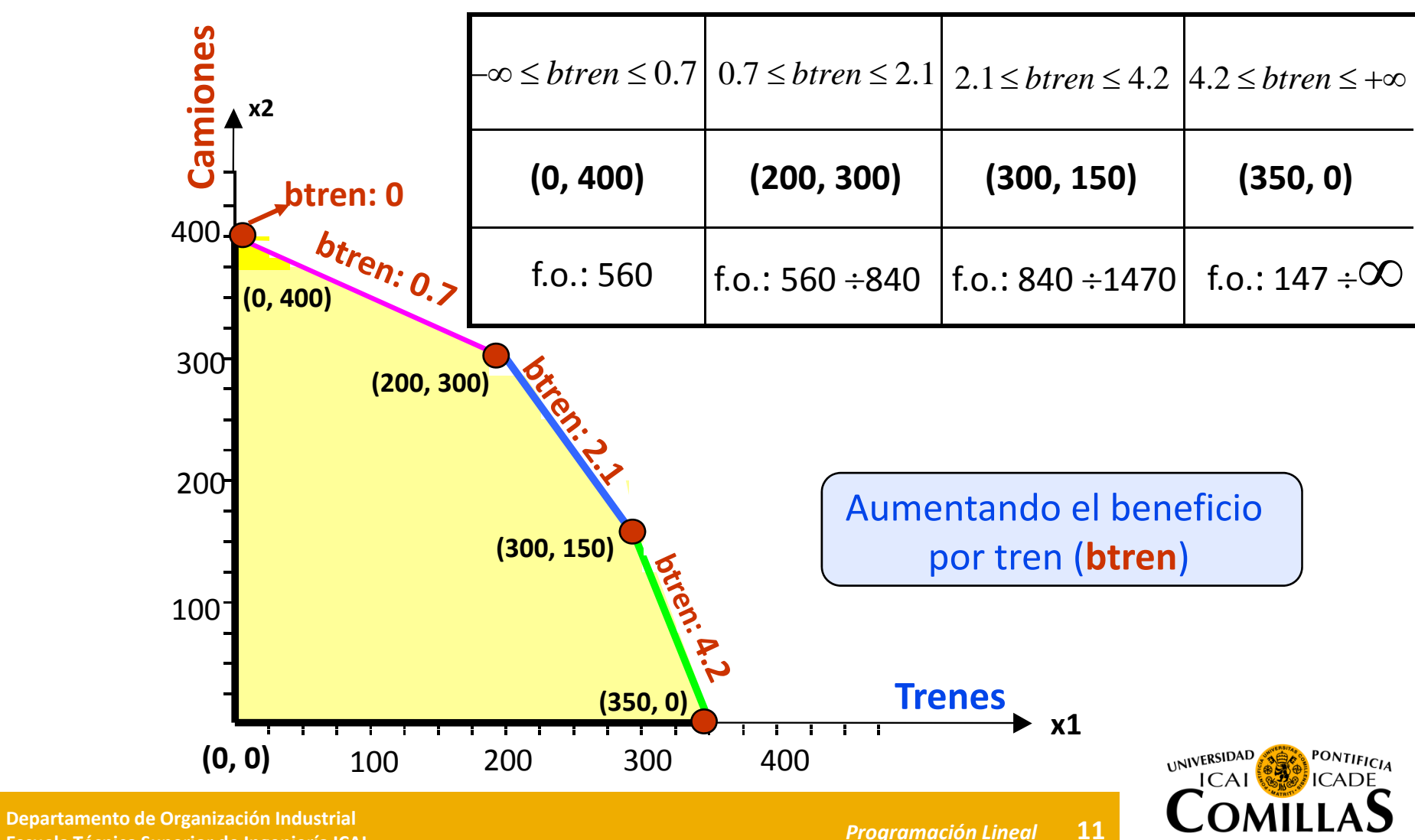

**Técnica Superior de Ingeniería ICAI** *Programación Lineal*

### **Sensibilidades gráficas (iii)**

#### **Cambios en las restricciones de existencias (i)**

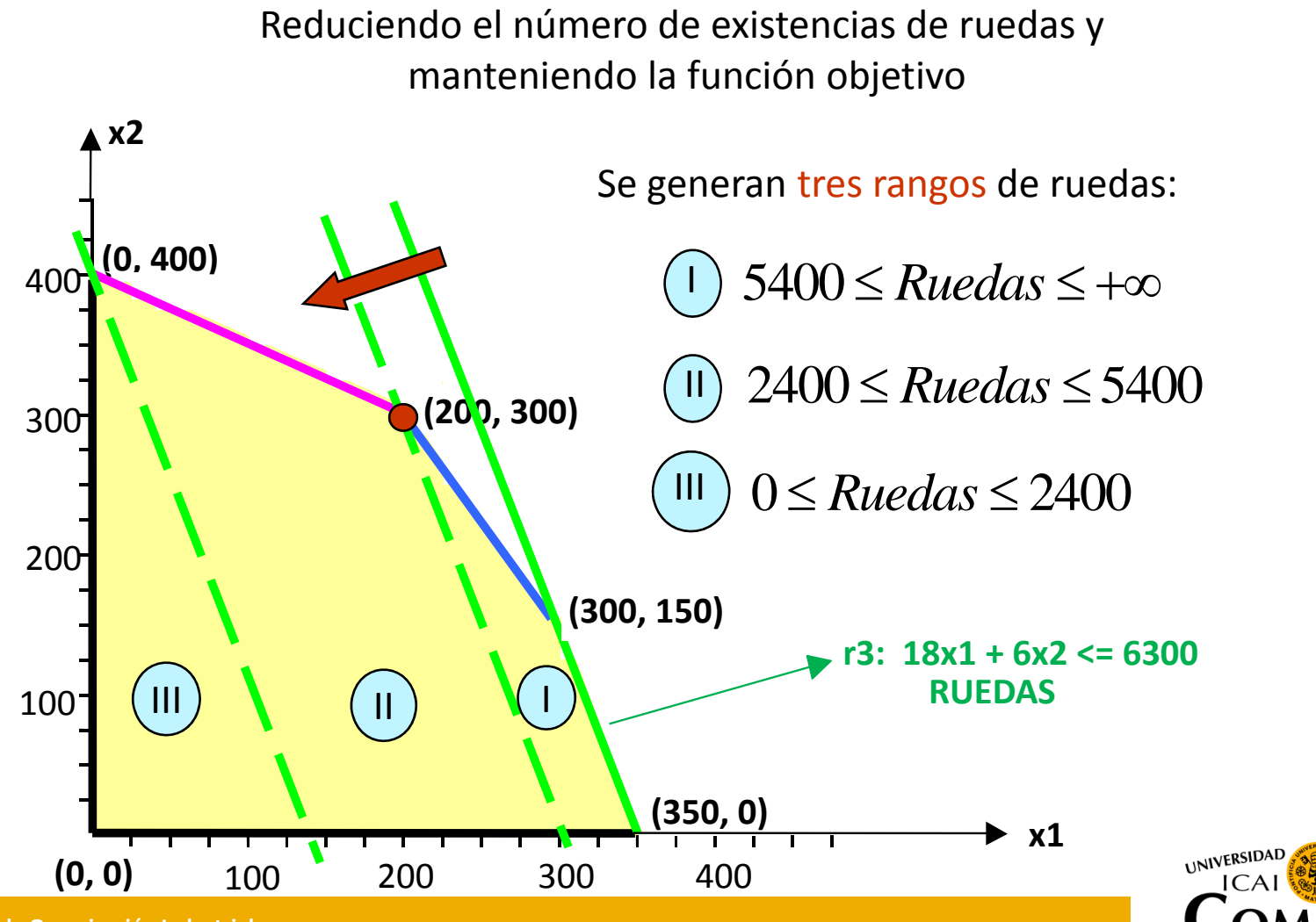

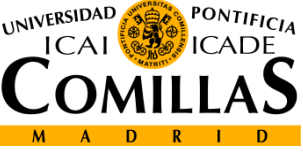

### **Sensibilidades gráficas (iv)**

**Cambios en las restricciones de existencias (i)**

**l ió** La **solución** en cada uno de los rangos es:

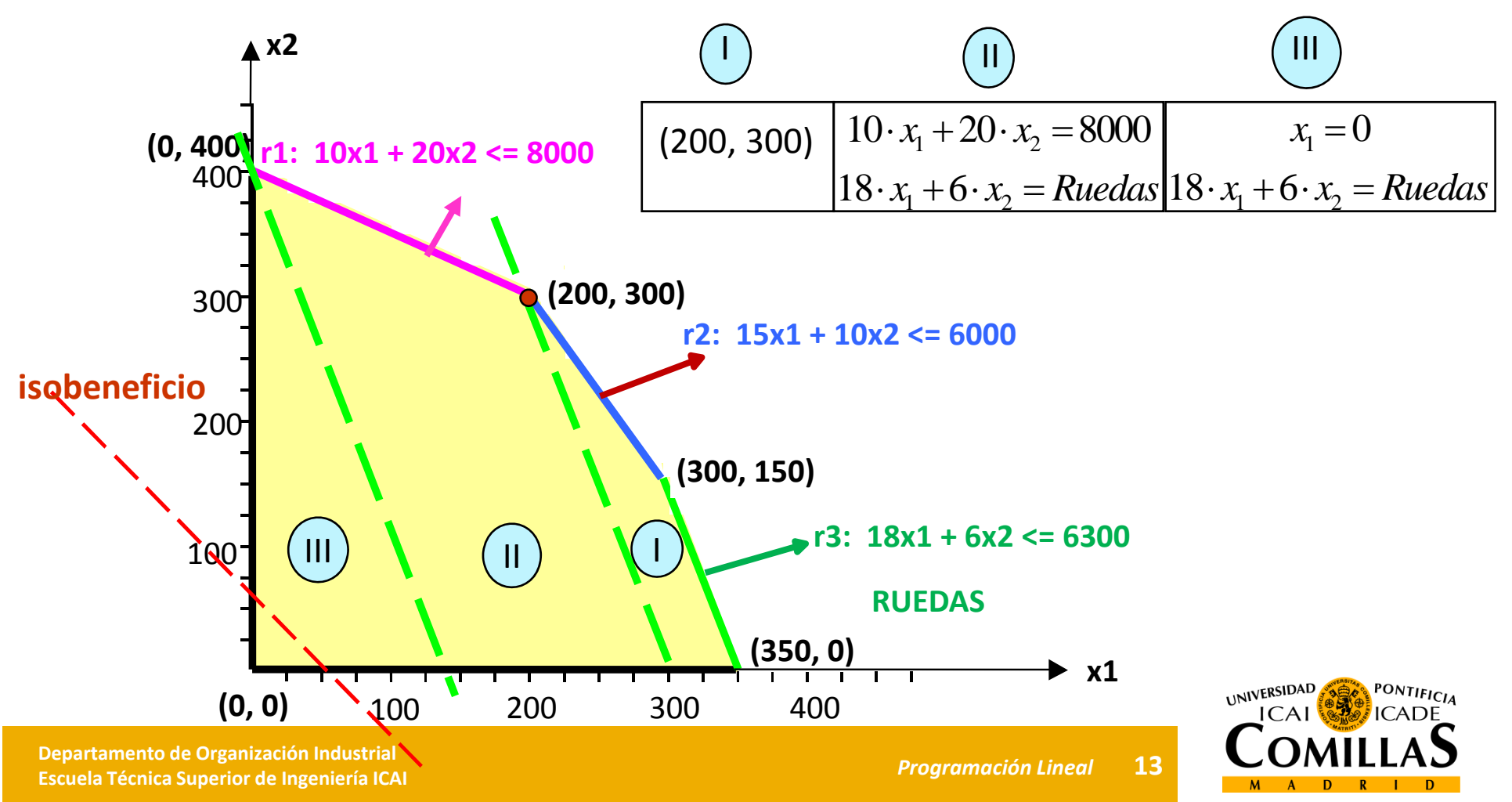

## **Sensibilidades gráficas (v)**

#### **Solución no acotada**

No siempre existe una **sol ió uc <sup>n</sup> acotada** para un problema de optimización

En el ejemplo del artesano se obtiene una solución no acotada si:

• No se limitan las existencias de tornillos, bloques y ruedas

• Si el proveedor de componentes obliga <sup>a</sup> que se adquieran al menos 4 bloques y 4 ruedas por cada 4 tornillos

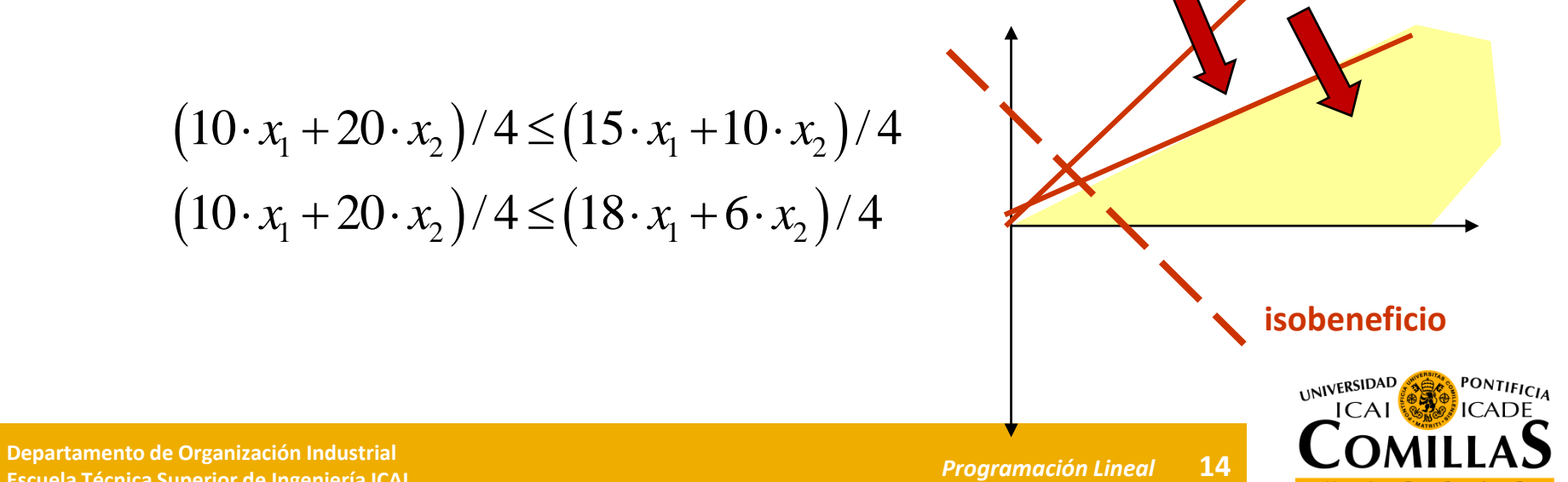

**Técnica Superior de Ingeniería ICAI** *Programación Lineal*

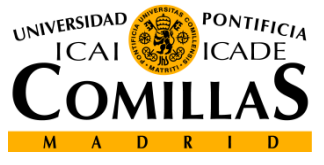

# Método simplex

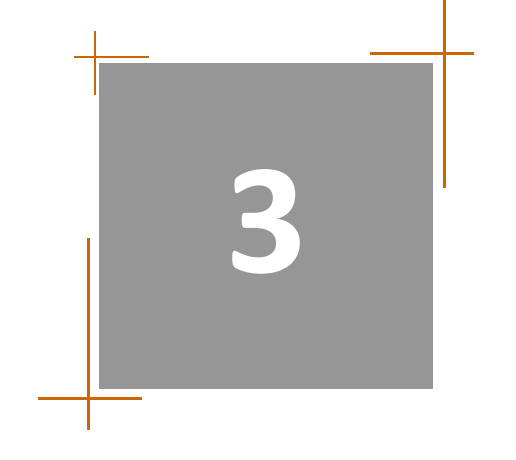

Solución gráfica Sensibilidades gráficas Método Simplex Metodología Simplex Dualidad Análisis de sensibilidadMétodo simplex dual

# **Método Simplex (i)**

#### **Geometría de la programación lineal**

•• Poliedro: Región definida por la intersección de un conjunto finito de hiperespacios

hiperespacios
$$
\left\{\begin{aligned} \sum_{j} a_{ij} \cdot x_{j} \leq b_{i} \\ \sum_{j} a_{ij} \cdot x_{j} \geq b_{i} \end{aligned}\right.
$$

- •La región factible de un problema de programación lineal es un poliedro
- • Vértice de un poliedro: punto que no se expresa como combinación lineal convexa de dos puntos distintos de un poliedro

Si existe un óptimo en un problema de programación lineal, éste se encuentra en un VÉRTICE

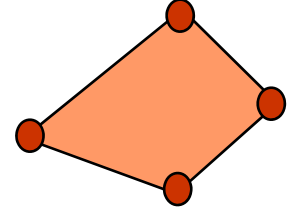

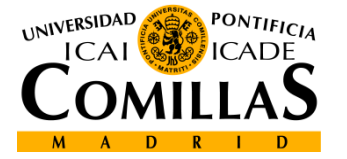

 **Departamento de Organización Industrial EscuelaTécnica Superior de Ingeniería ICAI** *Programación Lineal*

#### **Método Simplex (ii)**

• **Forma estándar**

min  $Z = c^T \cdot x$ 0*x* $A \cdot x = b$  $x \in R^n$ ;  $A \in R^{m \times n}$ ;  $c \in R^n$ ;  $b \in R^m$ 

#### **Problema del artesano**

 $\text{Min } Z = -1.6 \cdot x_1 - 1.4 \cdot x_2 + 0 \cdot h_1 + 0 \cdot h_2 + 0 \cdot h_3$ : *sujetoa j*  $10 \cdot x_1 + 20 \cdot x_2 + h_1 = 8000$  $15 \cdot x_1 + 10 \cdot x_2 + h_2 = 6000$  $x_1, x_2, h_1, h_2, h_3 \ge 0$  $18 \cdot x_1 + 6 \cdot x_2 + h_3 = 6300$ 

El método simplex requiere de iteraciones proporcionales al número de restricciones *<sup>m</sup>* y el tiempo de resolución es proporcional <sup>a</sup> *<sup>m</sup><sup>3</sup>*

$$
c^{T} = (-1.6, -1.4, 0, 0, 0)
$$
  
\n
$$
x^{T} = (x_{1}, x_{2}, h_{1}, h_{2}, h_{3})
$$
  
\n
$$
A = \begin{bmatrix} 10 & 20 & 1 & 0 & 0 \\ 15 & 10 & 0 & 1 & 0 \\ 18 & 6 & 0 & 0 & 1 \end{bmatrix} \quad b = \begin{bmatrix} 8000 \\ 6000 \\ 6300 \\ 6300 \\ 1000 \end{bmatrix}
$$

## **Método Simplex (iii)**

#### **Tf i ransformaciones a la forma está dn ar**

- **Funciónb** max  $Z \rightarrow min -Z$
- •● Restricciones ≤ : Se introduce una variable de holgura  $u_i$

$$
\sum_{j} a_{ij} \cdot x_j \leq b_i \rightarrow \sum_{j} a_{ij} \cdot x_j + u_i = b_i \qquad \boxed{b_i \geq 0}
$$

• **Restricciones :** Se introduce una variable de holgura <sup>o</sup> exceso *<sup>i</sup> <sup>v</sup>*

$$
\sum_{j} a_{ij} \cdot x_j \ge b_i \to \sum_{j} a_{ij} \cdot x_j - v_i = b_i \qquad \boxed{b_i \ge 0}
$$

- Variables negativas :  $-\infty \le x_j \le 0 \implies x_j = -y_j; \ \ 0 \le y_j \le +\infty$ • Variables negativas :
- Variables negativas acotadas :  $L_i \leq x_i \leq 0 \implies x_j = y_j + L_j; \quad 0 \leq y_j \leq -L_j$

• Variables libres : Se sustituye por 2 variables  $x_j = x_j^+ - x_j^-$ 

0

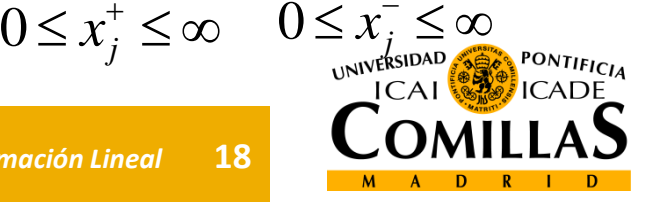

## **Método Simplex (iv)**

#### **Tipos de Soluciones**

• **Sol ó uci <sup>n</sup> Factible:** Satisface todas las restricciones Pertenece <sup>a</sup> la región factible

• **Solución Infactible:** Viola al menos una restricción No pertenece <sup>a</sup> la región factible

• **Solución Básica Factible:** Tiene *<sup>m</sup>* variables básicas asociadas <sup>a</sup> la matriz no singular de restricciones A de rango *<sup>m</sup>* que toman valor # 0 y el resto <sup>=</sup> 0

• **Solución Óptima :** Solución básica factible con mejor valor de la f.o.

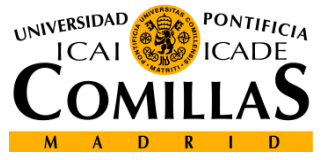

 **Departamento de Organización Industrial EscuelaTécnica Superior de Ingeniería ICAI** *Programación Lineal*

### **Método Simplex (v)**

#### **Teorema fundamental de la Programación Lineal**

• **Si admite solución factible, ésta es Solución Básica**

• **Si admite solución óptima finita, ésta es Solución Básica Óptima**

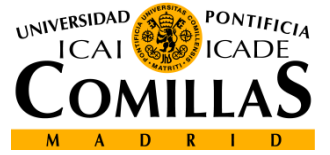

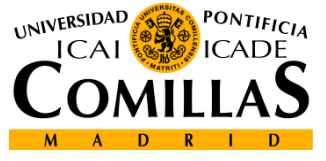

# Metodología Simplex

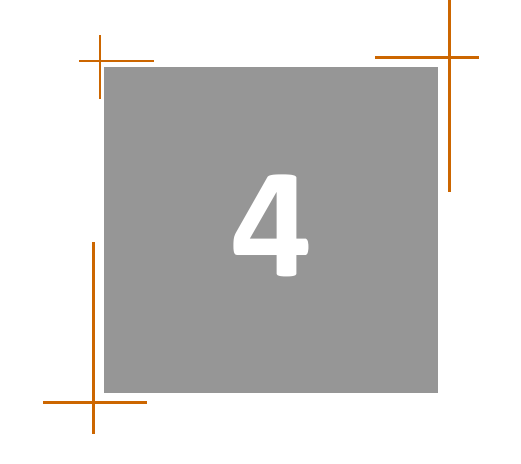

Solución gráfica Sensibilidades gráficas Método Simplex Metodología Simplex Dualidad Análisis de sensibilidadMétodo simplex dual

#### **Métodología Simplex (i)**

#### **Descomposición en componentes BASICAS y NO BASICAS**

 $x^T = [x_B, x_N]^T$   $\begin{cases} x_B \in R^m \text{ vector de variables BASICAS} \\ x_N \in R^{n-m} \text{vector de variables NO BASICAS} \end{cases}$ 

$$
A = [B, N]^T \begin{cases} B \in R^{m \times m} & \text{matrix BASE} \\ N \in R^{m \times n - m} & \text{matrix NO BASICA} \end{cases}
$$

 $c^T = [c_B, c_N]^T \begin{cases} c_B \in R^m \text{ coefficients de variables BASICAS} \\ c_N \in R^{n-m} \text{coefficients de variables NO BASICAS} \end{cases}$ 

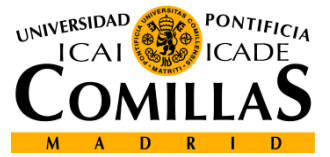

 **Departamento de Organización Industrial EscuelaTécnica Superior de Ingeniería ICAI** *Programación Lineal*

### **Métodología Simplex (ii)**

#### **Reformulación del problema**

$$
A \cdot x = b
$$
  

$$
B \cdot x_B + N \cdot x_N = b \quad \to \quad x_B = B^{-1} (b - N x_N) = B^{-1} b - B^{-1} N x_N
$$

#### **Función objetivo**

$$
Z = c_B^T x_B + c_N^T x_N = c_B^T B^{-1} b + \left[ c_N^T - c_B^T B^{-1} N \right] x_N
$$

Al tomar valor nulo las variables no básicas se tiene:

$$
x_B = B^{-1} b
$$
  

$$
Z = c_B^T x_B = c_B^T B^{-1} b
$$

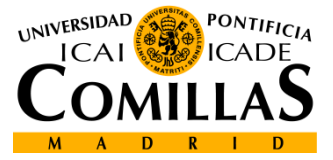

# **Métodología Simplex (iii)**

#### **Los costes reducidos**

$$
\hat{C}_N^T = C_N^T - c_B^T B^{-1} N \longrightarrow \text{Vector de costes reducidos}
$$
\n
$$
\hat{c}_j = c_j - c_B^T B^{-1} a_j = c_j - z_j
$$

 $a_j$  :columna de la variable  $x_j$ en A

Los costes reducidos en la función objetivo:

$$
Z = c_B^T x_B + \sum_{j \in I_N} \hat{c}_j x_j = \hat{z} + \sum_{j \in I_N} \hat{c}_j x_j = \hat{z} + \sum_{j \in I_N} (c_j - z_j) x_j
$$

- El coste reducido indica el cambio en la f.o. debido <sup>a</sup> un incremento unitario de la variable
- En el óptimo todos los costes reducidos de las variables no básicas son  $\geq 0$  (estándar)
- Los costes reducidos de las variables básicas son siempre 0
- Si el coste reducido de una variable no básica en el óptimo es  $0 \implies$  múltiples óptimos

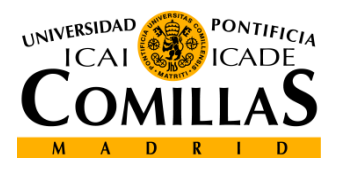

## **Métodología Simplex (iv)**

#### **Metodología en el problema del artesano:**

$$
x_{B} = \begin{pmatrix} h_{1} \\ h_{2} \\ h_{3} \end{pmatrix} \quad x_{N} = \begin{pmatrix} x_{1} \\ x_{2} \end{pmatrix} \quad c_{N} = \begin{pmatrix} -1.6 \\ -1.4 \end{pmatrix} \quad c_{B} = \begin{pmatrix} 0 \\ 0 \\ 0 \end{pmatrix} \quad B = \begin{pmatrix} 1 & 0 & 0 \\ 0 & 1 & 0 \\ 0 & 0 & 1 \end{pmatrix} \quad N = \begin{pmatrix} 10 & 20 \\ 15 & 10 \\ 18 & 6 \end{pmatrix}
$$

$$
x_{B} = B^{-1} b = \begin{pmatrix} 8000 \\ 6000 \\ 6000 \end{pmatrix} \qquad x_{N} = \begin{pmatrix} 0 \\ 0 \end{pmatrix} \qquad \text{Solution initial}
$$

$$
(x_{1}, x_{2}) = (0, 0)
$$

 $\hat{c_{N}}^{T} = c_{N}^{T} - c_{B}^{T}B^{-1}N = (-1.6, -1.4)$ 

Cambios en las variables básicas:  $\left( \, 8000 \, \right) \, \, \left\lceil 10 \, \, {\, \, 20} \, \right\rceil$ 

$$
x_B = B^{-1}b - B^{-1}Nx_N
$$

s en las variables básicas:  
\n
$$
x_B = B^{-1} b - B^{-1} N x_N
$$
  
\n $x_B = \begin{pmatrix} 8000 \\ 6000 \\ 6300 \end{pmatrix} - \begin{bmatrix} 10 & 20 \\ 15 & 10 \\ 18 & 6 \end{bmatrix} \begin{bmatrix} x_1 \\ x_2 \end{bmatrix}$ 

 $DF$ 

 **Departamento de Organización Industrial EscuelaTécnica Superior de Ingeniería ICAI** *Programación Lineal*

(6300)  $(x_1, x_2) = (0, 0)$ 

# **Métodología Simplex (v)**

#### **Evolución de la función objetivo del artesano:**

La función objetivo cambia de valor al cambio de las variables básicas

Ejemplo: 
$$
Z = c_B^T B^{-1} b + \hat{c}_N^T x_N = 0 + (-1.6, -1.4) \begin{bmatrix} x_1 \\ x_2 \end{bmatrix} = -1.6 \cdot x_1 + -1.4 \cdot x_2
$$
  
La f.o. disminuye al aumentar  
cualquiera de las variables no básicas

• La prueba de optimalidad consiste en comprobar si existe alguna variable con coste reducido negativo

**O** Si no existieran, la base actual es óptima

2 Si existen, se selecciona entre ellas la variable básica entrante cuyo coste reducido tenga mayor valor absoluto

Ejemplo: La  $\overline{x}_1$  tiene coste reducido  $-1.6$  y por ello es la variable entrante

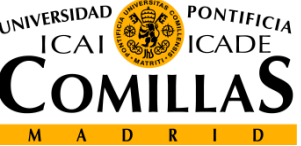

#### **Métodología Simplex (vi)**

**Incremento de las variables NO BASICAS:**

Las variables NO BÁSICAS se pueden incrementar hasta que las variables BÁSICAS incumplan una <sup>o</sup> varias restricciones

$$
x_B = B^{-1}b - B^{-1}N \ x_N = \hat{b} - B^{-1}a_t \ x_t = \hat{b} - y_t \ x_t
$$

 $a_t^{}$ :columna de la matriz A correspondiente a la variable  $\,x_{t}^{}$ 

$$
(x_B)_i = \hat{b}_i - y_{it} x_t \quad ; \quad i \in I_N
$$

 $b_i^{}$ •Si  $\left\langle y_{it} \right\rangle > 0$   $\Longrightarrow$   $\left( x_{\scriptscriptstyle B} \right)_{\scriptscriptstyle i}$  Disminuye cuando  $x_{\scriptscriptstyle t}$ se incrementa hasta  $y_{it}$ (hasta que se anula) *y*

•Si 
$$
y_{it} \leq 0
$$
  $(x_B)_i$  Aumenta o permanece

**UNIVERSIDAD** 

ˆ

 **Departamento de Organización Industrial EscuelaTécnica Superior de Ingeniería ICAI** *Programación Lineal*

### **Métodología Simplex (vii)**

**Máximo incremento de variables NO BASICAS:**

La variable NO BÁSICA elegida como variable BÁSICA ENTRANTE se incrementa hasta que la primera variable BÁSICA se anula

La variable BÁSICA SALIENTE es la que primero se anula

$$
\bar{x}_t = \min_{1 \le i \le m} \left\{ \frac{\hat{b}_i}{y_{it}} : y_{it} > 0 \right\}
$$

Ejemplo artesano:

$$
y_{1} = B^{-1} a_{x1} = \begin{bmatrix} 10 \\ 15 \\ 18 \end{bmatrix} - \frac{1}{x_{1}} = \min \left\{ \frac{8000}{10}, \frac{6000}{15}, \frac{6300}{18} \right\} = \min \left\{ 800, 400, \frac{350}{18} \right\}
$$
  
\n
$$
\underbrace{\begin{bmatrix} h_{3} & \text{es la variable bàsica saliente} \\ \text{Departamento de Organización Industriael} \end{bmatrix}}_{\text{Eccule la Técnica Superior de Ingeniería ICAI} \end{bmatrix}} - \underbrace{\begin{bmatrix} 10 \\ 18 \end{bmatrix}}_{\text{Programación Linear} \end{bmatrix}}_{\text{Programación Linear} \text{28}} - \underbrace{\begin{bmatrix} h_{3} \\ h_{1} \\ h_{2} \\ h_{3} \\ h_{4} \\ h_{5} \\ h_{6} \\ h_{7} \\ h_{8} \\ h_{9} \\ h_{1} \\ h_{2} \\ h_{3} \\ h_{4} \\ h_{5} \\ h_{6} \\ h_{7} \\ h_{8} \\ h_{9} \\ h_{1} \\ h_{2} \\ h_{3} \\ h_{4} \\ h_{5} \\ h_{6} \\ h_{7} \\ h_{8} \\ h_{9} \\ h_{1} \\ h_{2} \\ h_{3} \\ h_{4} \\ h_{5} \\ h_{6} \\ h_{9} \\ h_{1} \\ h_{2} \\ h_{3} \\ h_{4} \\ h_{5} \\ h_{6} \\ h_{7} \\ h_{8} \\ h_{9} \\ h_{1} \\ h_{2} \\ h_{3} \\ h_{4} \\ h_{5} \\ h_{6} \\ h_{9} \\ h_{1} \\ h_{2} \\ h_{3} \\ h_{4} \\ h_{5} \\ h_{6} \\ h_{7} \\ h_{8} \\ h_{9} \\ h_{1} \\ h_{2} \\ h_{3} \\ h_{4} \\ h_{5} \\ h_{6} \\ h_{7} \\ h_{8} \\ h_{9} \\ h_{1} \\ h_{2} \\ h_{3} \\ h_{4} \\ h_{5} \\ h_{6} \\ h_{7} \\ h_{8} \\ h_{9} \\ h_{1} \\ h_{2} \\ h_{3} \\ h_{4} \\ h_{5} \\ h_{6} \\ h_{7} \\ h_{8} \\ h_{9} \\ h_{1} \\ h_{2} \\ h_{3} \\ h_{4} \\ h_{5} \\ h_{9} \\ h_{1} \\ h_{1} \\ h_{2} \\ h_{3} \\ h_{
$$

#### **Métodología Simplex (viii)**

**Actualización de las variables BASICAS y la F.O.:**

$$
x_B = B^{-1}b
$$
  
\n
$$
\hat{Z} = c_B^T x_B
$$
  
\nEjemplo:  $B = \begin{bmatrix} 1 & 0 & 10 \\ 0 & 1 & 15 \\ 0 & 0 & 18 \end{bmatrix} B^{-1} = \begin{bmatrix} 1 & 0 & -0.\overline{5} \\ 0 & 1 & -0.8\overline{3} \\ 0 & 0 & 0.0\overline{5} \end{bmatrix}$   
\n
$$
x_B = \begin{bmatrix} h_1 \\ h_2 \\ x_1 \end{bmatrix} = \begin{bmatrix} 1 & 0 & -0.\overline{5} \\ 0 & 1 & -0.8\overline{3} \\ 0 & 0 & 0.0\overline{5} \end{bmatrix} \cdot \begin{bmatrix} 8000 \\ 6000 \\ 6300 \end{bmatrix} = \begin{bmatrix} 4500 \\ 750 \\ 350 \end{bmatrix}
$$
  
\nSolution Equation Inductial  
\n**Solution**  $\mathbf{1}^{\mathbf{2}}$  **iteración**: (350, 0) **rioun**

**29**

M A D R I D

# **Métodología Simplex (ix)**

#### **PASOS del método SIMPLEX (i)**

 $\bigcirc$ **Inicialización:** Solución básica factible inicial

$$
x_B = \hat{b} = B^{-1} b \ge 0
$$
  

$$
\hat{z} = c_B^T x_B
$$

**Prueba de optimalidad:** Se calculan los costes reducidos

$$
\hat{c}_N^T = c_N^T - c_B^T B^{-1} N
$$

- Si todos los costes reducidos son ≥ 0, la base es óptima
- Si existe algún coste reducido <0 se selecciona var. básica entrante aquella cuyo coste reducido negativo tenga mayor valor absoluto  $\quad$

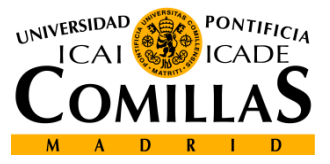

 **Departamento de Organización Industrial EscuelaTécnica Superior de Ingeniería ICAI** *Programación Lineal*

# **Métodología Simplex (x)**

#### **PASOS del método SIMPLEX (ii)**

#### **B** Iteración

$$
y_t = B^{-1} a_t : \text{column pivote de } x_t
$$
  

$$
\frac{\hat{b}_s}{y_{st}} = \min_{1 \le i \le m} \left\{ \frac{\hat{b}_i}{y_{it}} : y_{it} > 0 \right\} : \text{variable bàsica saliente } x_s
$$

**Pivotamiento**Si todas las  $\ _{{y}_{it}}$   $\leq$  () el problema resulta no acotado

- • Actualización de la matriz  $\boldsymbol{B}^{-1}$
- •**•** Actualización del vector de variables básicas  $\mathcal{X}_B$
- $\bullet$ Volver al paso 2

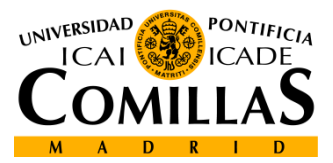

# **Métodología Simplex (xi)**

**Pasos d l e si l mp ex al problema de artesano:**

$$
x_B = \begin{pmatrix} h_1 \\ h_2 \\ x_1 \end{pmatrix} x_N = \begin{pmatrix} h_3 \\ x_2 \end{pmatrix} x_B = \begin{pmatrix} 4500 \\ 750 \\ 350 \end{pmatrix}
$$

 ${}^{1}N = (0,-1.4) - (0,0,-1.6) \begin{array}{ccc} 0 & 1 & -0.83 \end{array} \begin{array}{ccc} 0 & 10 \end{array} = (0.08, -0.86)$ 1 0  $-0.5$   $(0, 20)$  $\hat{c}_N^T = c_N^T - c_B^T B^{-1} N = (0, -1.4) - (0, 0, -1.6) \begin{bmatrix} 0 & 1 & -0.83 \end{bmatrix} \begin{bmatrix} 0 & 10 \end{bmatrix} = (0.08, -0.86)$ tes reducidos:<br>=  $c_N^T - c_B^T B^{-1} N = (0, -1.4) - (0, 0, -1.6) \begin{bmatrix} 1 & 0 & -0.5 \\ 0 & 1 & -0.83 \\ 0 & 0 & 0.05 \end{bmatrix} \begin{bmatrix} 0 & 20 \\ 0 & 10 \\ 1 & 6 \end{bmatrix} = (0.08, \pm 0.02)$ ⌒  $\sim$  1  $\sim$   $\sim$   $\sim$ Costes reducidos:  $\begin{pmatrix} 0 & 0 & 0.05 \end{pmatrix}$  $\begin{pmatrix} 1 & 6 \end{pmatrix}$ 

Se selecciona la variable x<sub>2</sub> como variable básica entrante

$$
y_{t} = B^{-1} a_{x_{2}} = \begin{pmatrix} 16.\hat{6} \\ 5 \\ 0.3 \end{pmatrix} - \pi = \min\left\{ \frac{4500}{16.\hat{6}}, \frac{750}{5}, \frac{350}{0.3} \right\} = \min\left\{ 270, \frac{150}{5}, 1166.\hat{6} \right\}
$$
  
Se selecciona la variable  $h_{2}$  como variable básica saliente  
Le <sup>2</sup> cono variable

 **Departamento de Organización Industrial EscuelaTécnica Superior de Ingeniería ICAI** *Programación Lineal*

**Iteración 2**

## **Métodología Simplex (xii)**

#### **Pasos del simplex al problema de artesano:**

**Iteración 2 (cont.)**

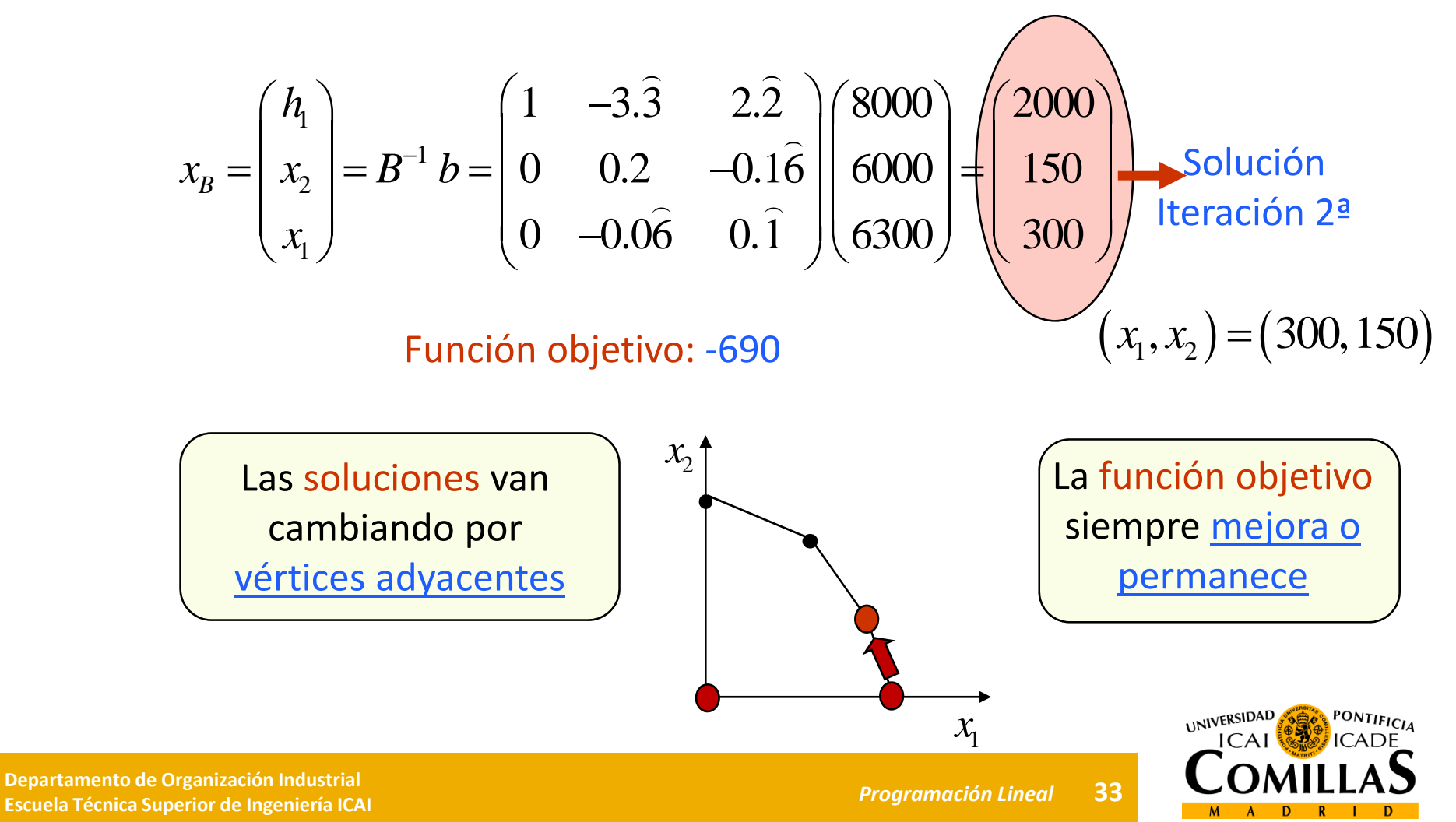

# **Métodología Simplex (xiii)**

#### **Pasos del simplex al problema de artesano:**

**Iteración**

$$
x_N = \begin{pmatrix} h_3 \\ h_2 \end{pmatrix}
$$

Costes reducidos:

**Costes reducidos:**  

$$
\hat{c}_N^T = c_N^T - c_B^T B^{-1} N = (0,0) - (0,-1.4,-1.6) \begin{pmatrix} 1 & -3.\overline{3} & 2.\overline{2} \\ 0 & 0.2 & -0.16 \\ 0 & -0.06 & 0.1 \end{pmatrix} \begin{pmatrix} 0 & 0 \\ 0 & 1 \\ 1 & 0 \end{pmatrix} = (\underline{-0.05},0.17\overline{3})
$$

Se selecciona la variable  $h_j$  como variable básica entrante

$$
y_t = B^{-1} a_{h_3} = \begin{pmatrix} 2.\overline{2} \\ -0.1\overline{6} \\ 0.\overline{1} \end{pmatrix} \quad \overline{x}_t = \min\left\{ \frac{2000}{2.\overline{2}}, \text{nulo}, \frac{300}{0.\overline{1}} \right\} = \min\left\{ \frac{900}{5}, \text{nulo}, 2700 \right\}
$$
  
Se selecciona la variable  $h_1$  como variable básica saliente

**PONTIFICIA**  $ICAI$ 

## **Métodología Simplex (xiv)**

**Pasos del simplex al problema de artesano:**

**Iteración 3 (cont.)**

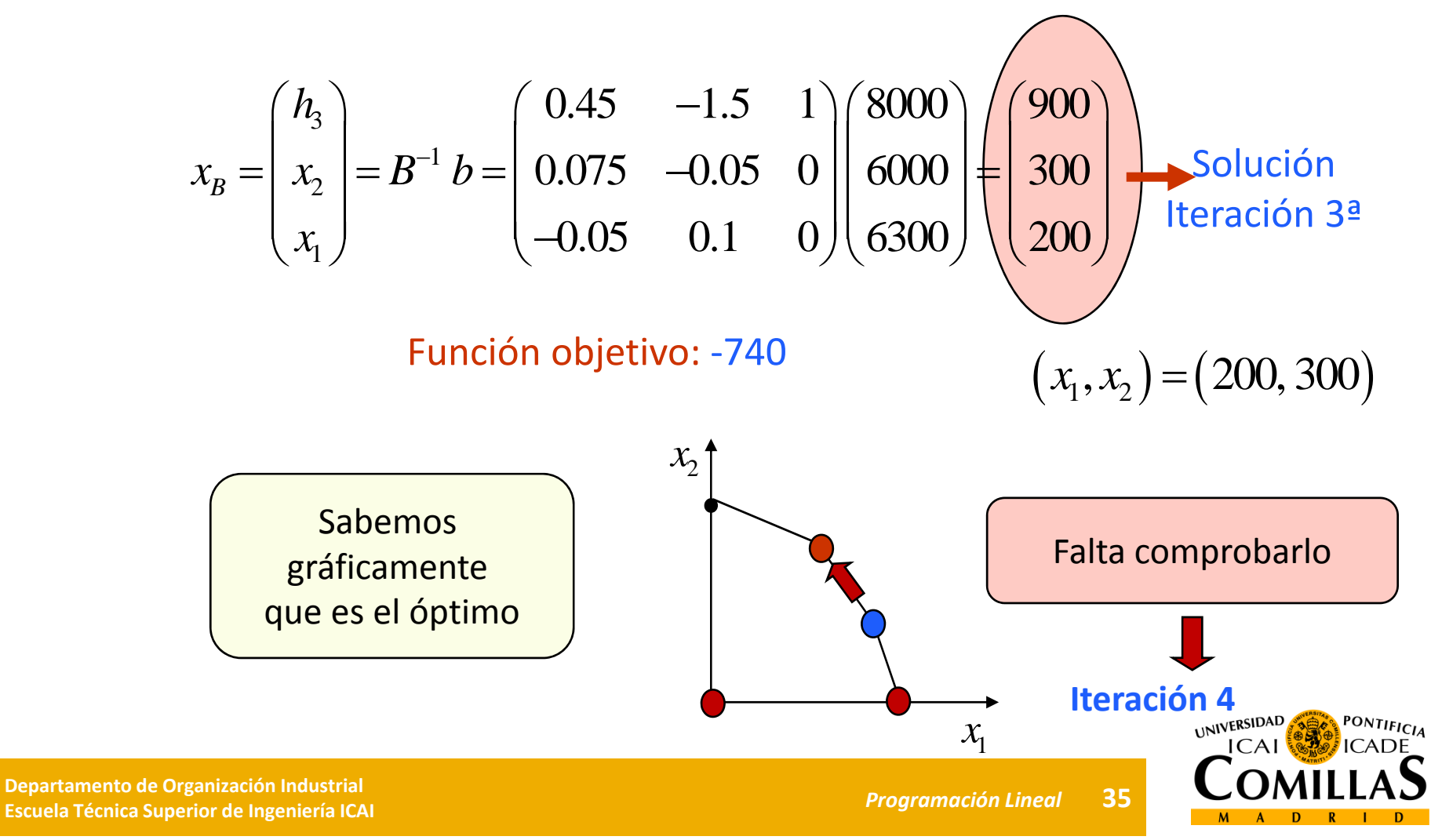

# **Métodología Simplex (xv)**

**Pasos del simplex al problema de artesano:**

**Iteración**

$$
x_B = \begin{pmatrix} h_3 \\ x_2 \\ x_1 \end{pmatrix} x_N = \begin{pmatrix} h_1 \\ h_2 \end{pmatrix} x_B = \begin{pmatrix} 900 \\ 300 \\ 200 \end{pmatrix}
$$

Costes reductions:

\n
$$
\hat{c}_N^T = c_N^T - c_B^T B^{-1} N = (0, 0) - (0, -1.4, -1.6) \begin{pmatrix} 0.45 & -1.5 & 1 \\ 0.075 & -0.05 & 0 \\ -0.05 & 0.1 & 0 \end{pmatrix} \begin{pmatrix} 1 & 0 \\ 0 & 1 \\ 0 & 0 \end{pmatrix} = (0.025, 0.09)
$$

No hay costes reducidos negativos Por tanto se ha alcanzado el ÓPTIMOen la iteración anterior

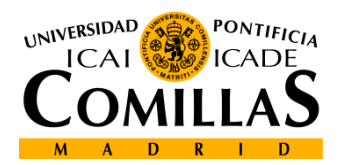
# **Métodología Simplex (xvi)**

### **Múltiples óptimos:**

Se detectan múltiples óptimos cuando en el óptimo existen variables no básicas cuyos **costes reducidos** son **nulos**

Para que sean diferentes óptimos, la variable no básica con coste reducido nulo ha de tomar valor no nulo al entrar en la base

Ejemplo: Dos soluciones óptimas  $(x_1^1, x_2^1)$   $(x_1^2, x_2^2)$  $0 \le \lambda \le 1$   $\begin{cases} x_1 = \lambda \cdot x_1^1 + (1 - \lambda) \cdot x_1^2 & 1 \end{cases}$ 2 $\lambda \leq 1 \quad \begin{cases} 1 & \lambda & \lambda \\ x_2 = \lambda \cdot x_2^1 + (1 - \lambda) \cdot x_2^2 \end{cases}$ 

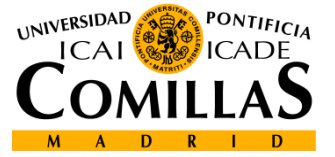

# **Métodología Simplex (xvii)**

#### **Forma tabular:**

Se expresa el problema de optimización en una tabla con la siguiente estructura:

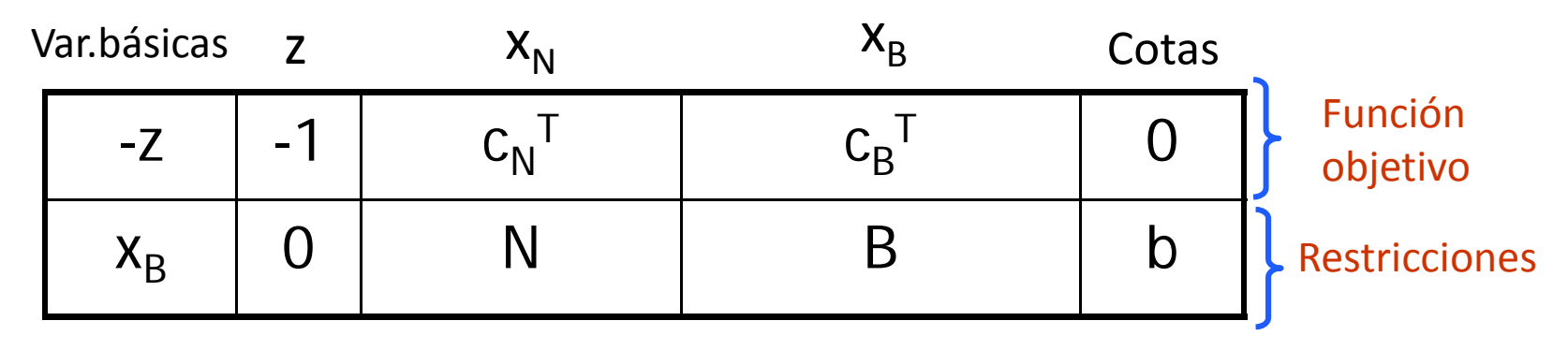

Se resta de la función objetivo las restricciones multiplicadas por  $\mathsf{c}_\mathsf{B}^\mathsf{T} \, \mathsf{B}^{\text{-}1}$ 

### Se multiplican las restricciones por  $B^{-1}$

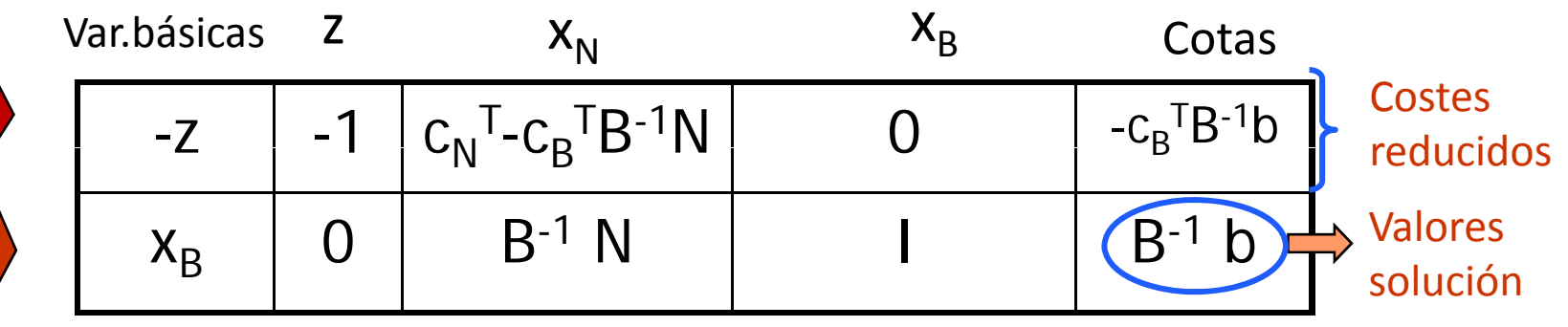

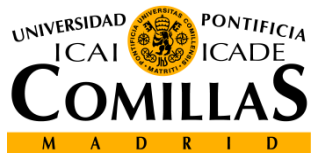

# **Metodología simplex (xviii)**

#### **Eliminación gaussiana:**

Sirve para actualizar la tabla de una <sup>a</sup> otra iteración

*´Se pone un 1 en el elemento pivote y un 0 en el resto de la columna'*

- Dividir la fila pivote por el elemento pivote  $y_{st}$
- Restar a las demás filas la nueva fila pivote multiplicada por el elemento que se anula de la columna pivote

#### **Iteración 1**

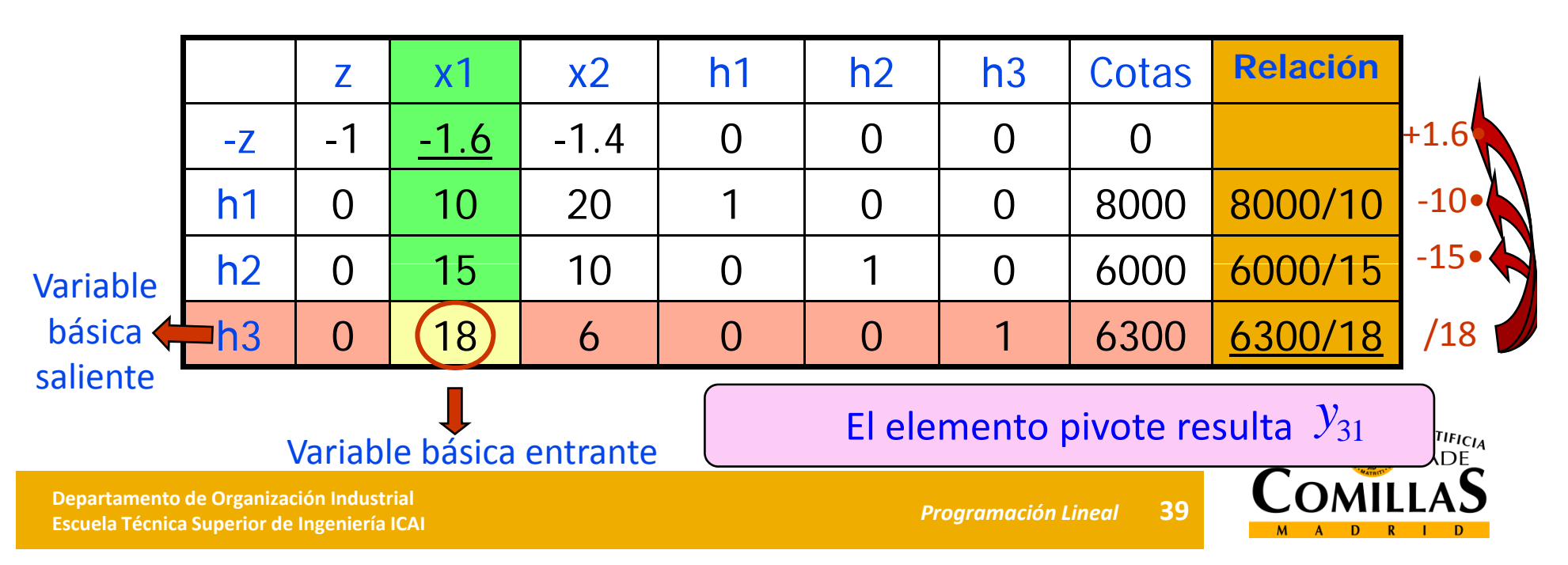

# **Metodología simplex (xix)**

#### **Iteración 2**

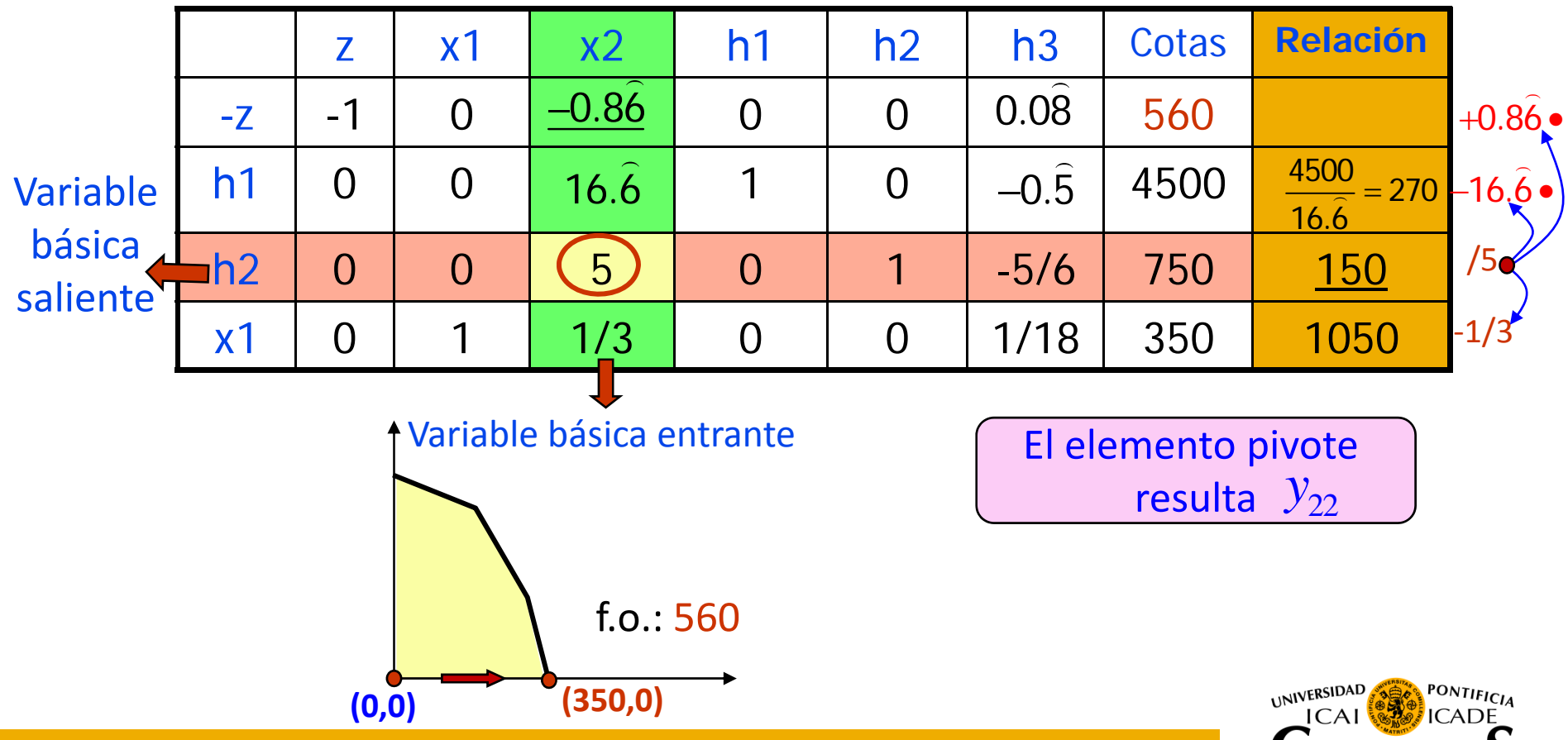

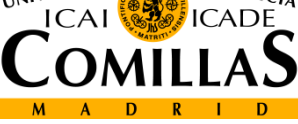

# **Metodología simplex (xx)**

#### **Iteración 3**

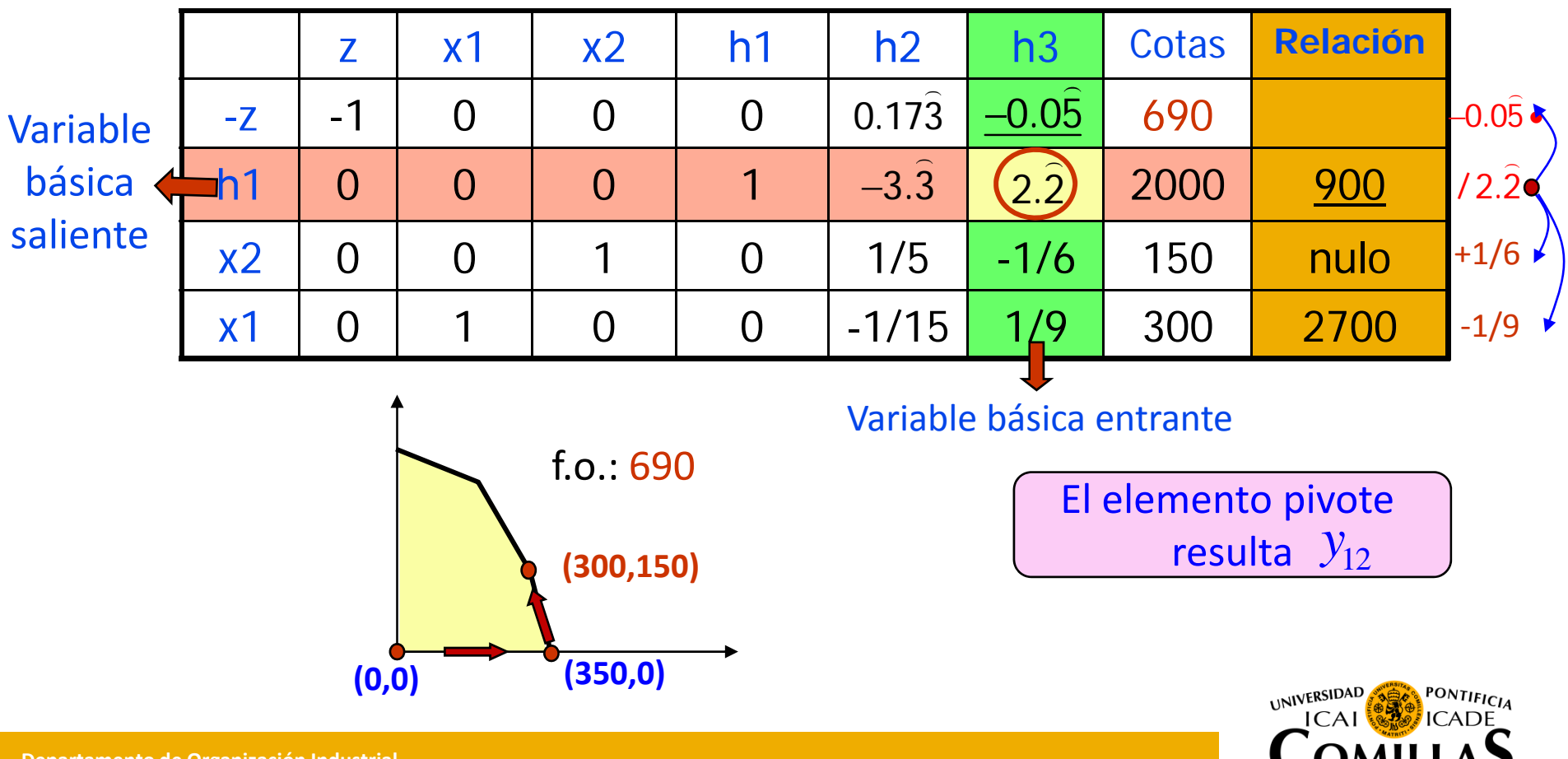

# **Metodología simplex (xxi)**

#### **Iteración 4**

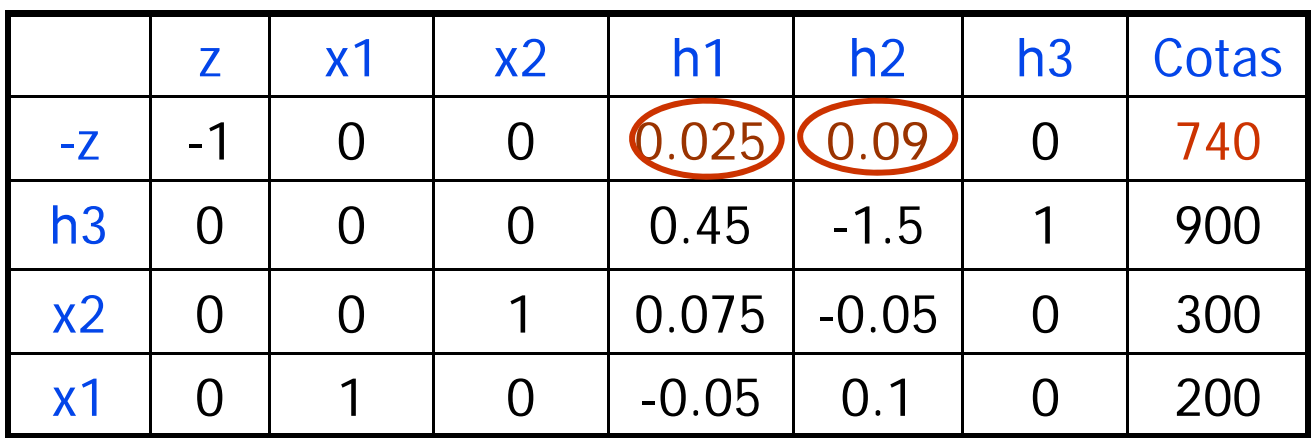

Todos los costes reducidos son positivos <sup>o</sup> nulos por lo que el óptimo ha sido alcanzado

> Solución óptima: (200, 300) Función objetivo: 740

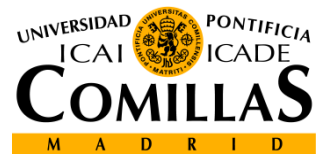

# **Metodología simplex (xxii)**

### **Solución básica factible inicial**

- $\bullet$  En las restricciones  $\leq$  la base está formada por las variables de holgura  $h_{\hat{l}}$
- $\bullet$  En las restricciones  $\geq$  se introducen variables de exceso  $\mathcal{C}^{\phantom{\dagger}}_i$  y variables artificiales  $a_{\scriptscriptstyle i}$
- En las restricciones <sup>=</sup> se introducen variables artificiales

$$
\sum_{j} a_{ij} x_{j} \leq b_{i} \Rightarrow \sum_{j} a_{ij} x_{j} + h_{i} = b_{i}
$$
\n
$$
\sum_{j} a_{ij} x_{j} \geq b_{i} \Rightarrow \sum_{j} a_{ij} x_{j} - e_{i} + a_{i} = b_{i}
$$
\n
$$
\sum_{j} a_{ij} x_{j} = b_{i} \Rightarrow \sum_{j} a_{ij} x_{j} + a_{i} = b_{i}
$$

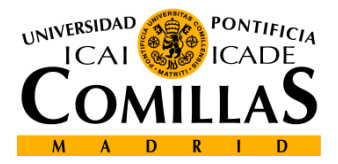

# **Metodología simplex (xxiii)**

### **Solución básica factible inicial (cont.)**

- $\bullet$  Las variables artificiales y las variables de holgura (en restricciones  $\leq$ ) constituyen la base inicial del Simplex
- Las soluciones con variables artificiales no son factibles
- $\bullet$  Si no se pueden eliminar las variables artificiales  $\Rightarrow$  problema INFACTIBLE

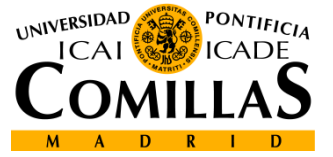

# **Metodología simplex (xxiv)**

#### **Métodos de anulación de variables artificiales**

#### • **Método de la M mayúscula**

- ‐ Introduce variables artificiales en la f.o. penalizadas con un coeficiente elevado, M
- ‐ Pueden existir problemas numéricos en su resolución

#### • **Método de las dos fases**

- ‐ La fase I tiene por f.o. la suma de las variables artificiales
- Si la fase I acaba con la f.o. nula, el problema es <u>factible</u> y se obtiene una solución básica factible
- ‐ La fase II restablece la f.o. original y parte de la solución básica factible del final de la fase I

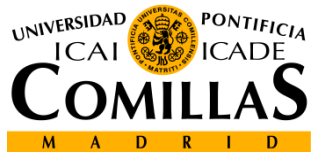

# **Metodología simplex (xxv)**

#### **Ejemplo del método de las dos fases**

En el ejemplo del <u>artesano</u> se introduce la restricción de que el número total de juguetes fabricados debe ser al menos de 400

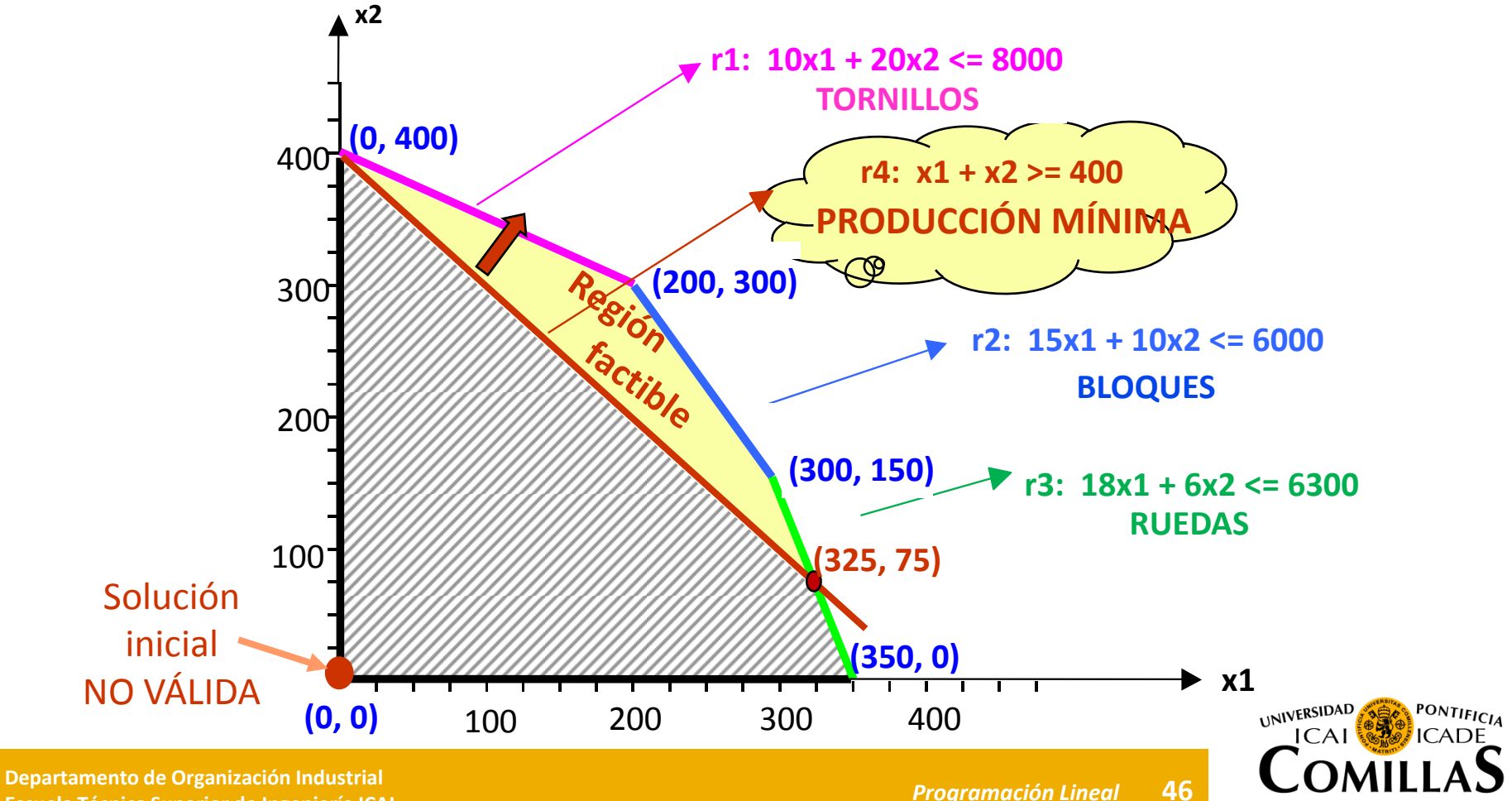

**Técnica Superior de Ingeniería ICAI** *Programación Lineal*

# **Metodología simplex (xxvi)**

**Ej l emp <sup>o</sup> d l <sup>e</sup> artesano(cont.i)**

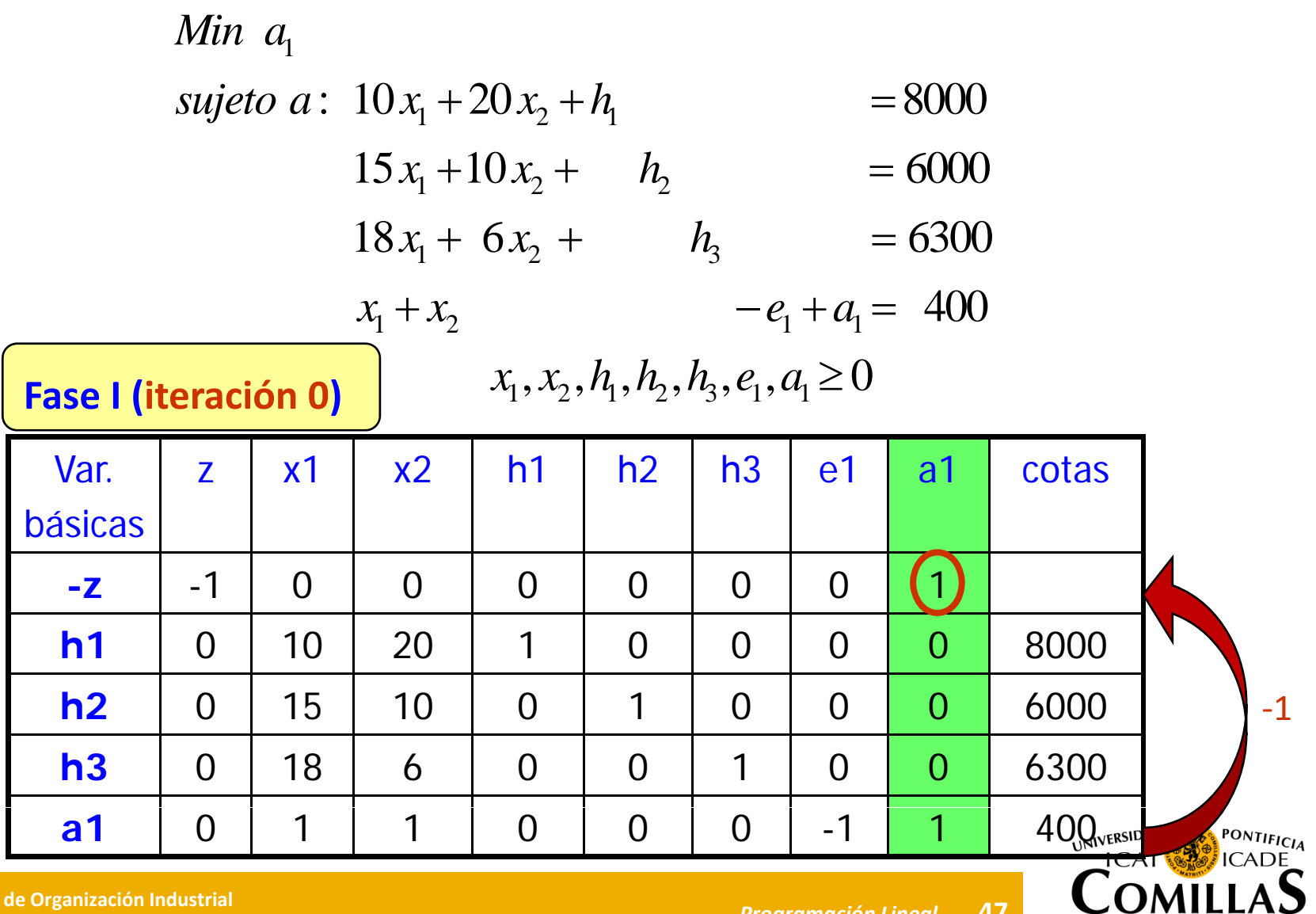

**Departamento de Organización Industrial Escuela Técnica Superior de Ingeniería ICAI** *Programación Lineal*

**D** 

#### **iteración var z x1 x2 h1 h2 h3 e1 a1 cotas Relación**  $z$  x1 x2 h1 h2 h3 e1 a1 cotas Var.**1**básicas $-1$   $-1$ **-z** -1 0 0 0 1 0 -400 **h1**1 0 0 10 20 1 0 0 0 0 0 0 8000 800 **h2**2 0 15 0 10 0 1 0 0 0 0 6000 400 **h3**3 0 (18) 6 0 0 0 1 0 0 0 6300 350 **a1**1 0 1 1 0 0 0 0 -1 1 1 400 400 **iteración** e1 a1 cotas **Relación** Var. z | x1 | x2 | h1 | h2 | h3 **2**bá i básicas  $1/18$  1 0  $-1$  0  $-2/3$  0 0 -50 **-zh1**1 0 0 50/3 1 0 -5/9 0 0 4500 270 **h2**2 0 0 5 0 1 1 -15/18 0 0 1 750 150 1 0 1 1 1/3 0 0 0 1/18 0 0 0 350 1050 **x1a1**1 0 0 0 2/3 0 0 0 -1/18 -1 1 1 50 75 OM **Departamento de Organización Industrial Escuela Escuela Proportamento de Organización Industrial** *Escuela* **Proportamento de Organización Industrial en el proportamento de Proportamento de la proportamento de la propor 48**

**Metodología simplex (xxvii)**

**Técnica Superior de Ingeniería ICAI** *Programación Lineal*

M A D R

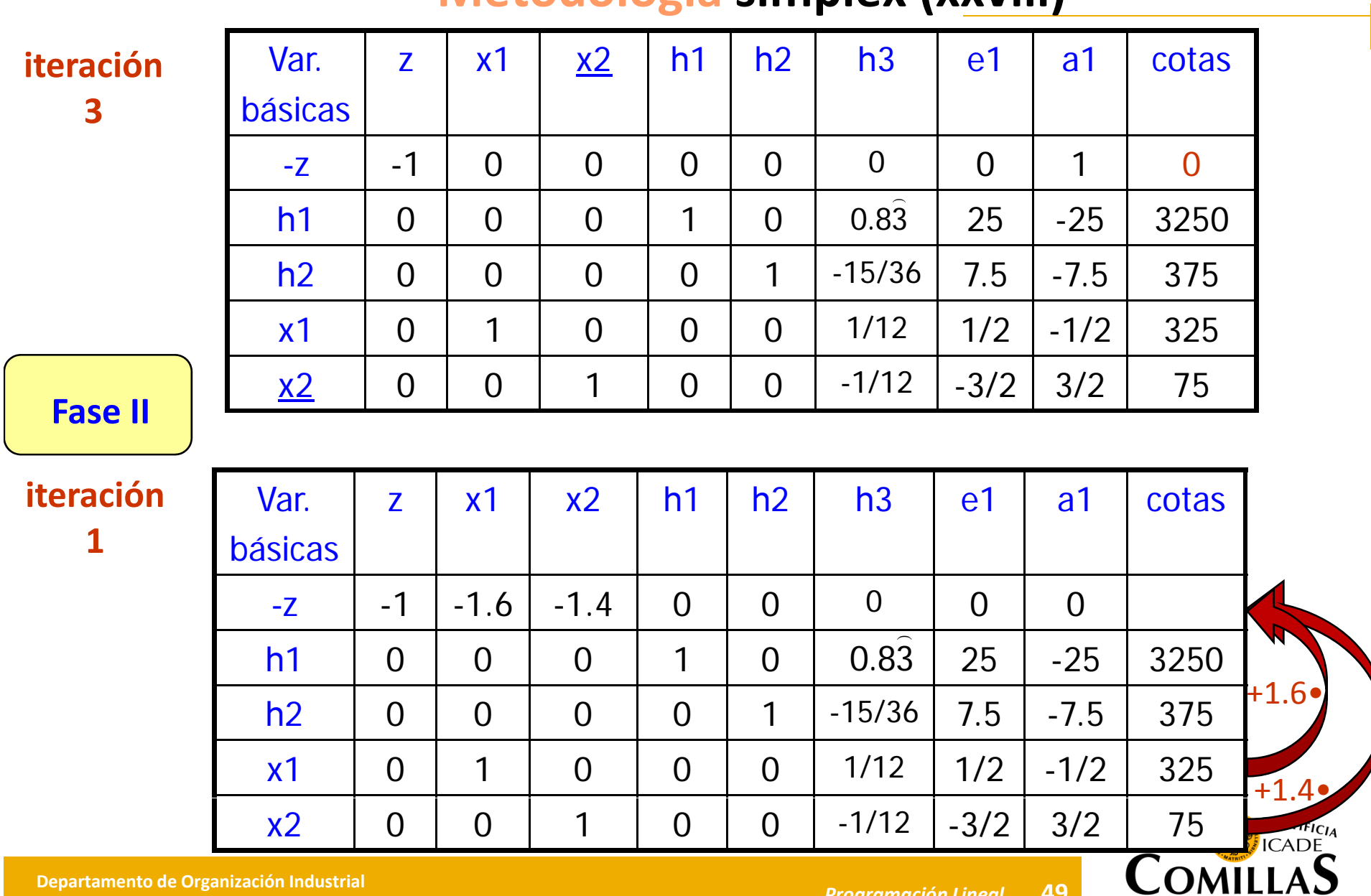

# **Metodología simplex (xxviii)**

**Departamento de Organización Industrial Escuela Técnica Superior de Ingeniería ICAI** *Programación Lineal*

M A D R I D

# **Metodología simplex (xxix)**

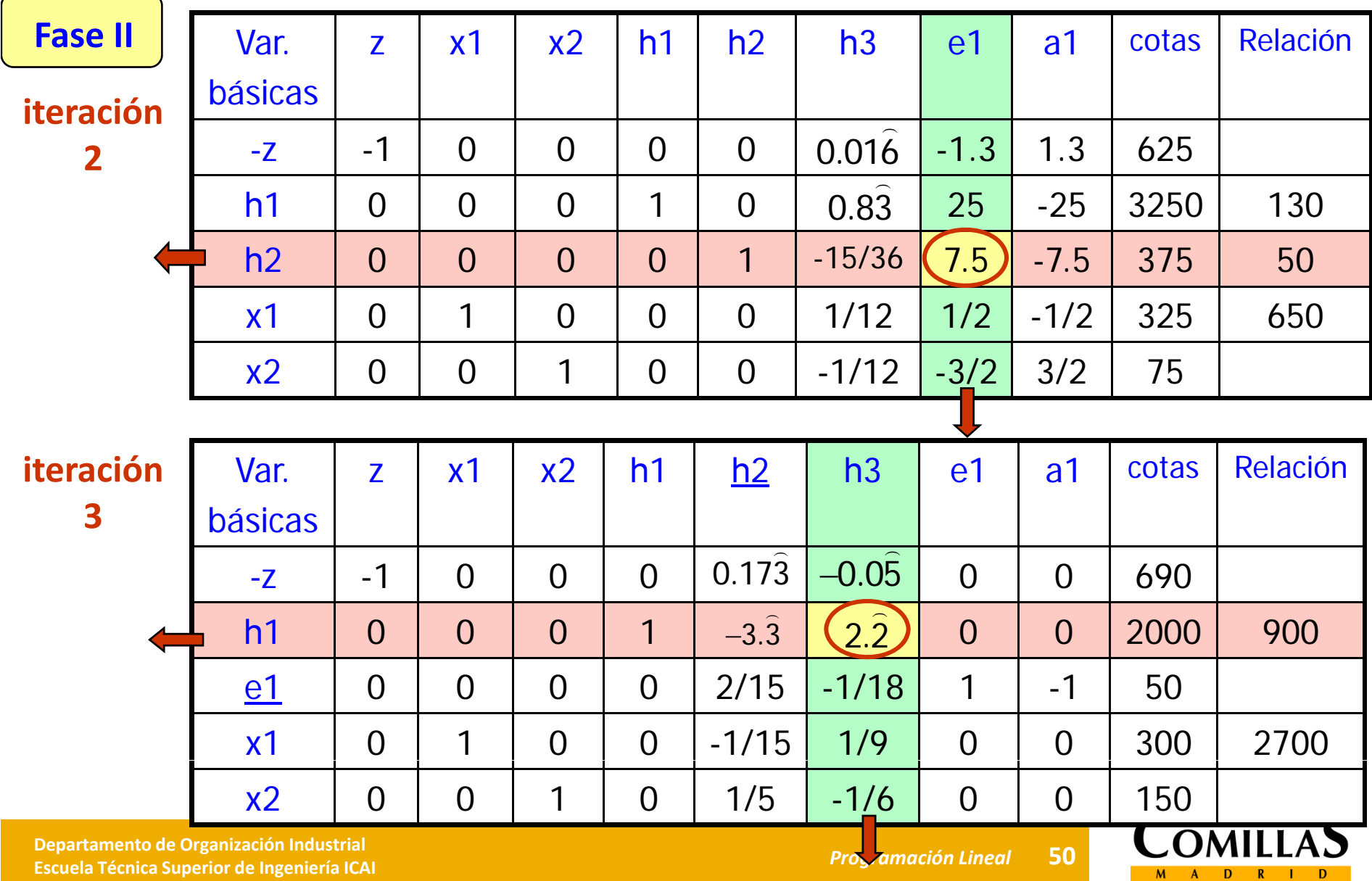

# **Metodología simplex (xxx)**

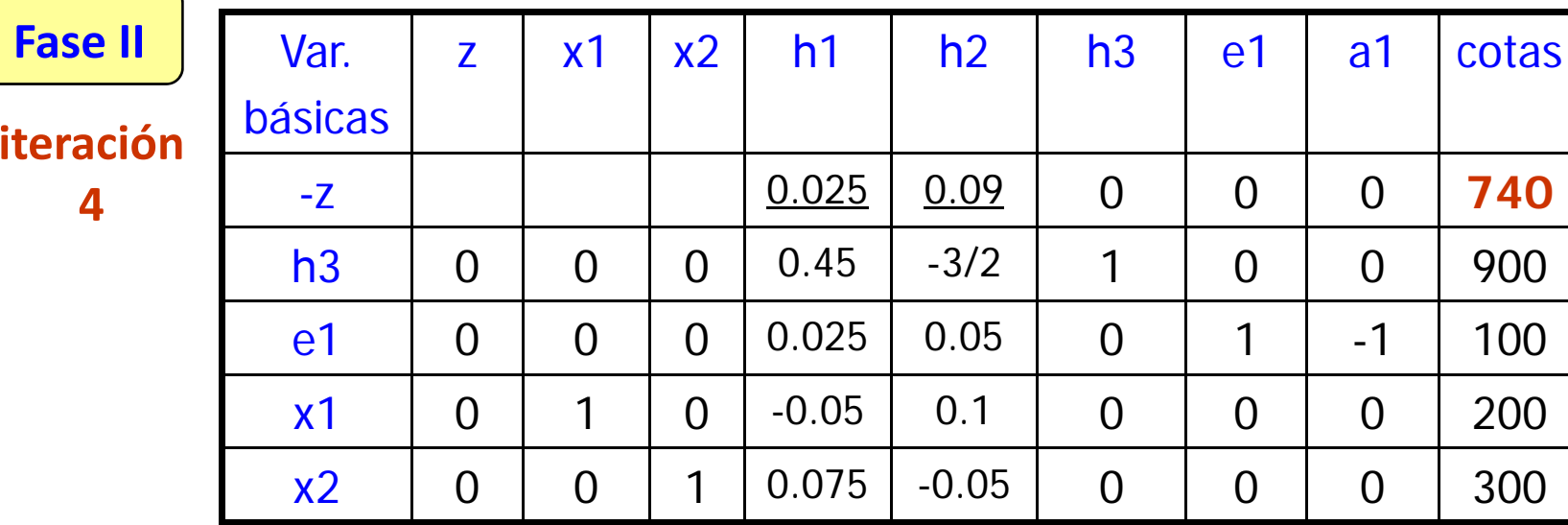

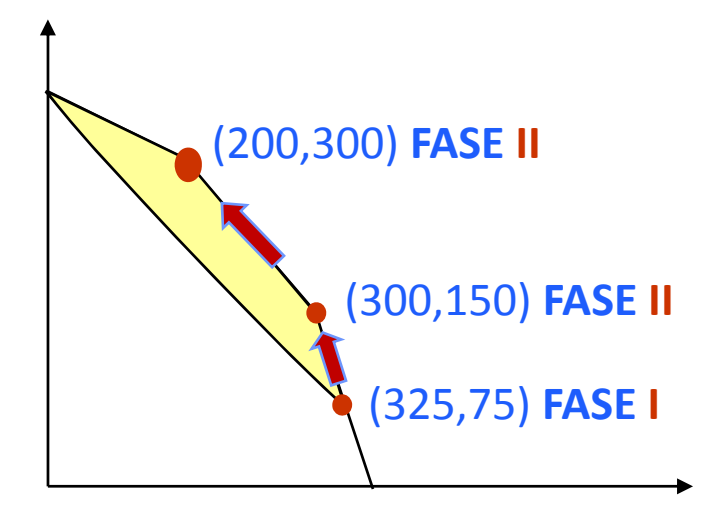

UNIVERSIDAD PONTIFICIA **ICAL** 

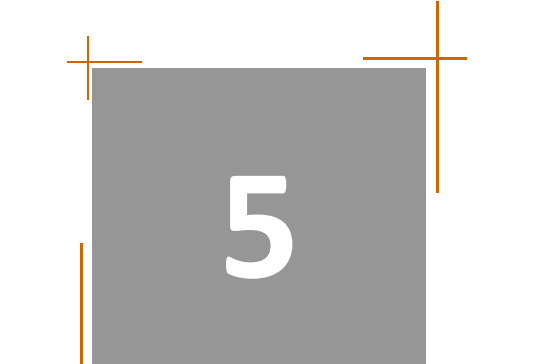

Solución gráfica Sensibilidades gráficas Método Simplex Metodología Simplex Dualidad Análisis de sensibilidadMétodo simplex dual

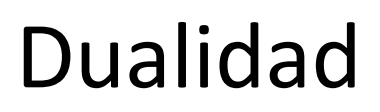

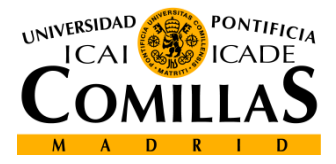

# **Dualidad (i)**

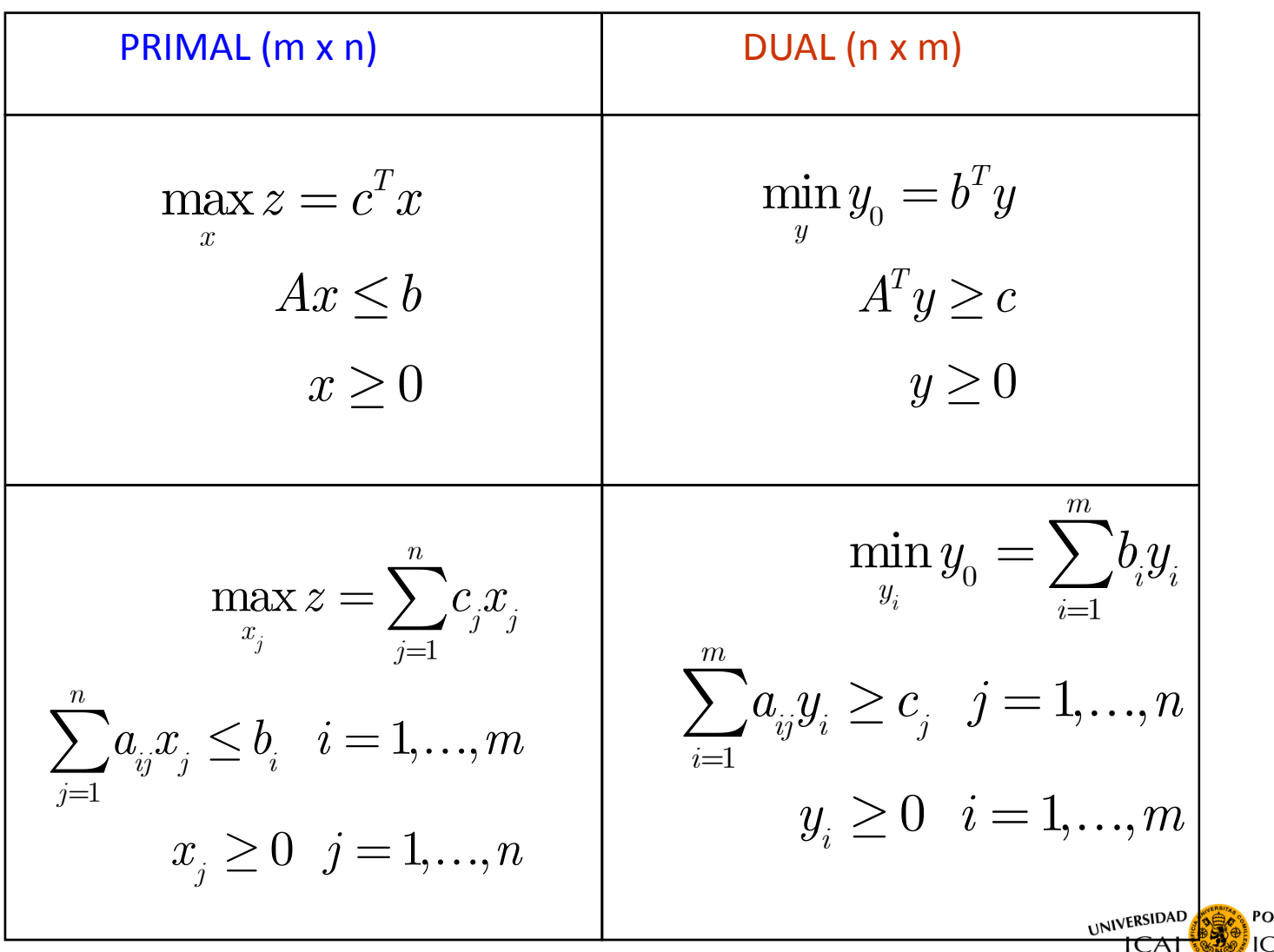

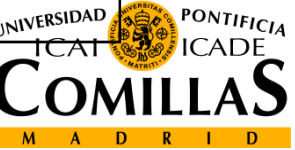

# **Dualidad (ii)**

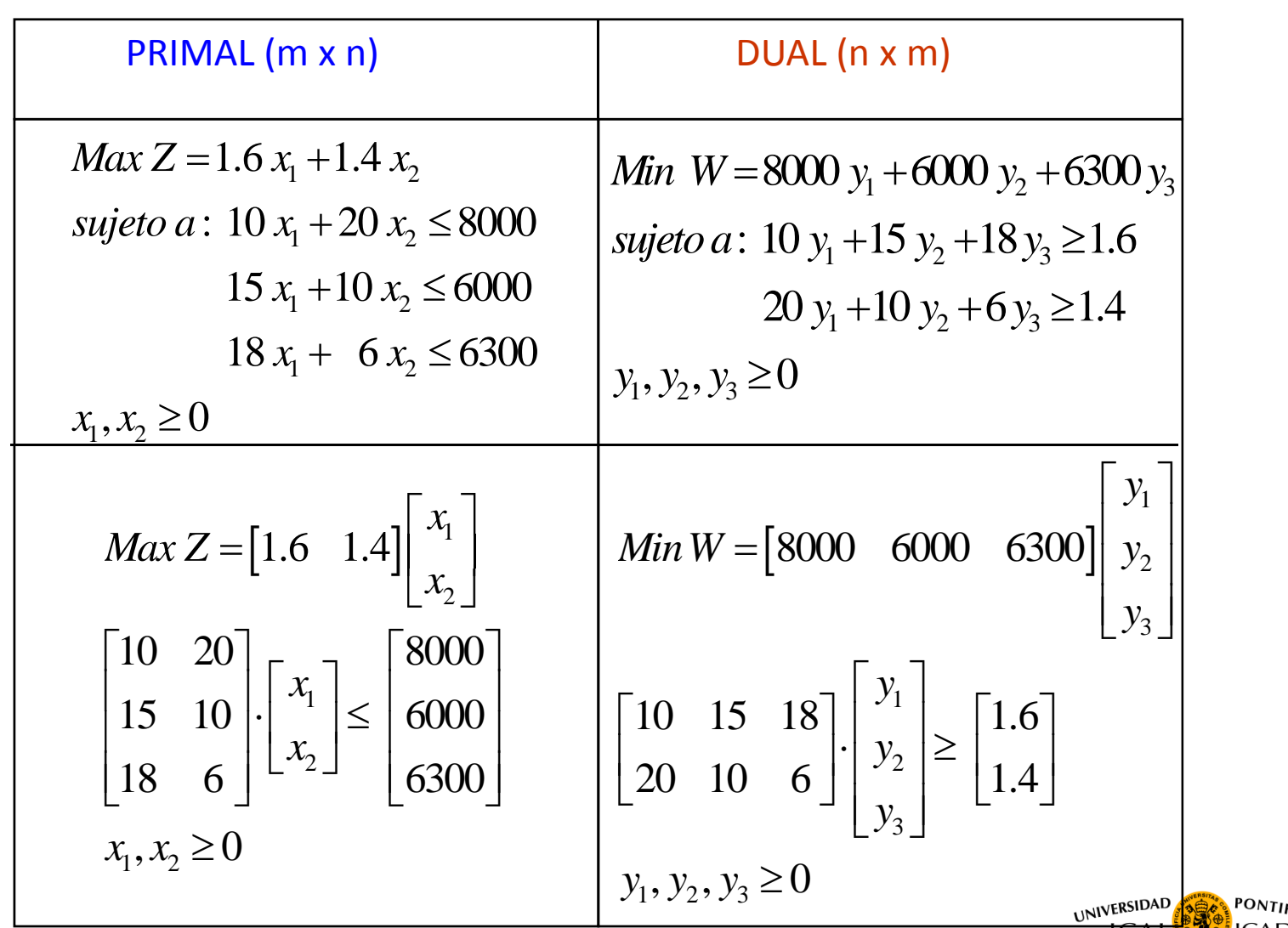

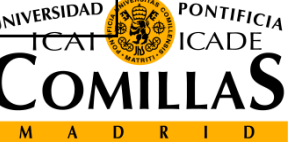

# **Dualidad (iii)**

#### **TABLA DE TRANSFORMACIÓN**

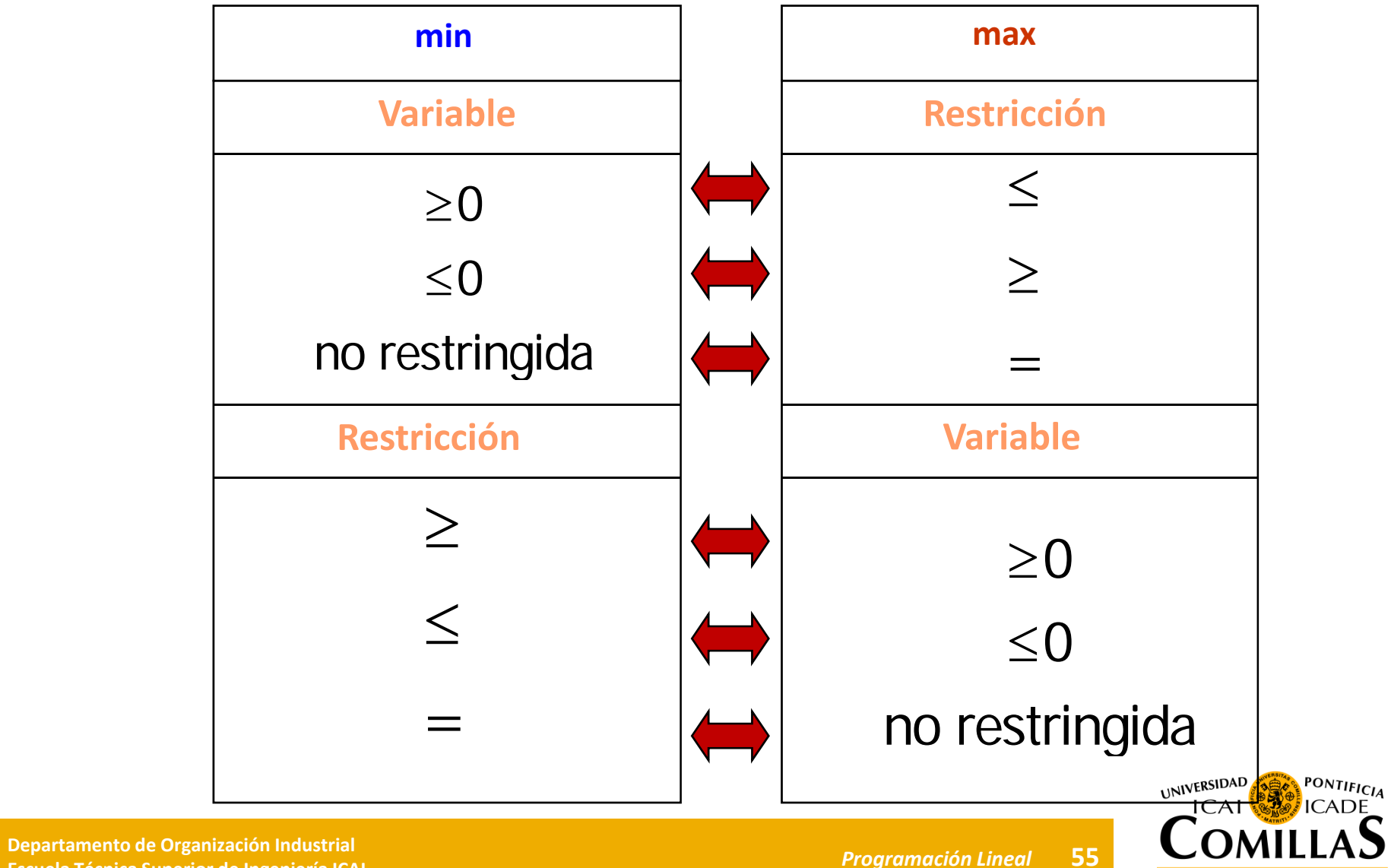

**Técnica Superior de Ingeniería ICAI** *Programación Lineal*

# **Dualidad (iv)**

**Teorema y propiedades:**

"El dual del problema dual es el problema primal"

**Propiedad débil de la dualidad:**

Si  $\mathcal X$ es una solución <u>factible</u> del primal e  $\mathcal Y$  es solución <u>factible</u> del dual,  $\mathbf{x} \in \mathbf{v}$ erifica que  $\boldsymbol{c}^T \boldsymbol{x} \! \leq \! \boldsymbol{b}^T \boldsymbol{y}$ 

#### **Propiedad fuerte de la dualidad:**

Si  $\mathcal X$ es una solución <u>óptima</u> del primal e  $\hat{\mathcal V}$  es solución <u>óptima</u> del dual, se verifica que  $\; c^T x \!=\! b^T y$ ˆ $\hat{\mathcal{X}}$ es una solución <u>óptima</u> del primal e  $\hat{\mathcal{Y}}$ 

UNIVERSIDAD

# **Dualidad (v)**

### **Propiedad de las soluciones básicas complementarias**

En cada iteración del método simplex se encuentra una solución básica factible del primal y una solución básica complementaria infactible del dual

> $T^T x = b^T$  $c^r x = b^r y$

### **Propiedad de la solución básica óptima complementaria**

En la iteración final se encuentra simultáneamente la solución básica óptima  $\boldsymbol{\mathcal{X}}$ ˆ $\widehat{\mathcal{X}}$  del primal y la básica óptima complementaria  $\;\;\hat{\mathbf{y}}$ del dual

> $\hat{x} = b^T \hat{y}$  $\hat{z} = \hat{w}$  $c^T\hat{x} = b^T\hat{y}$

En el óptimo, los valores de los costes reducidos de las variables de holgura y de exceso del DUAL corresponden con los valores óptimos del PRIMAL

 **Departamento de Organización Industrial EscuelaTécnica Superior de Ingeniería ICAI** *Programación Lineal*

**57**

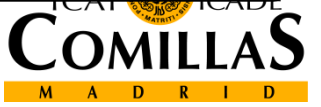

# **Dualidad (vi)**

### **Propiedad de la complementariedad de holguras**

Si una solución óptima del PRIMAL tiene una variable de holgura o exceso >0, la solución DUAL complementaria tiene valor cero en la variable dual asociada <sup>a</sup> esa restricción y viceversa

#### $T^T x = b^T$  $c^r x = b^r y$

#### **Teorema de la dualidad**

- Si un problema tiene soluciones óptimas factibles entonces también las tiene su dual
- Si un problema tiene soluciones factibles y función objetivo no acotada, el otro problema no tiene soluciones factibles
- Si un problema no tiene soluciones factibles, el otro <sup>o</sup> tampoco tiene <sup>o</sup> no tiene función objetivo acotada

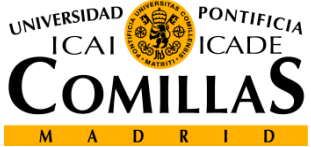

# **Dualidad (vii)**

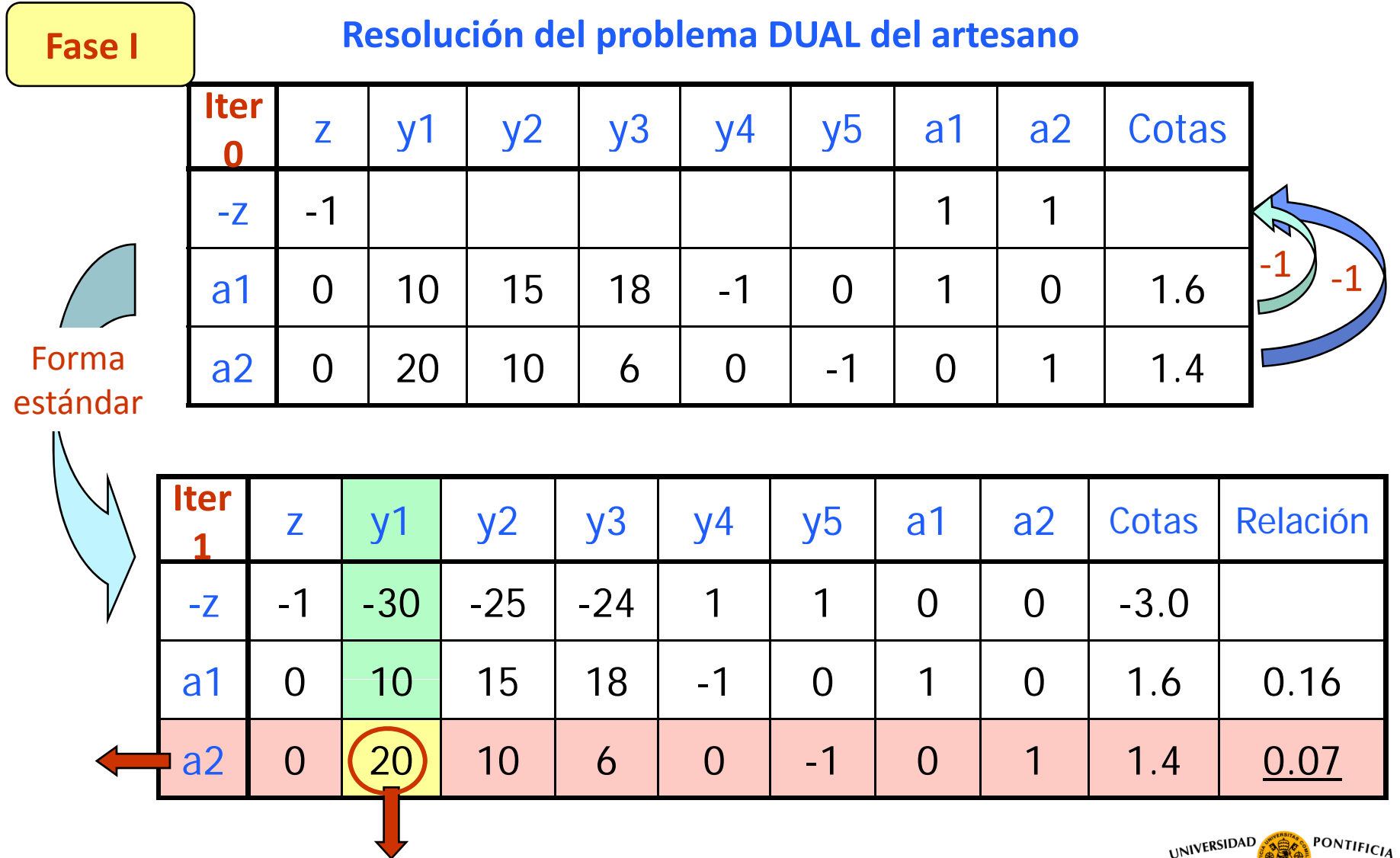

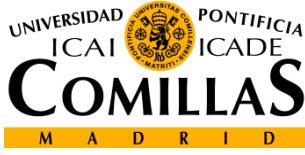

# **Dualidad (viii)**

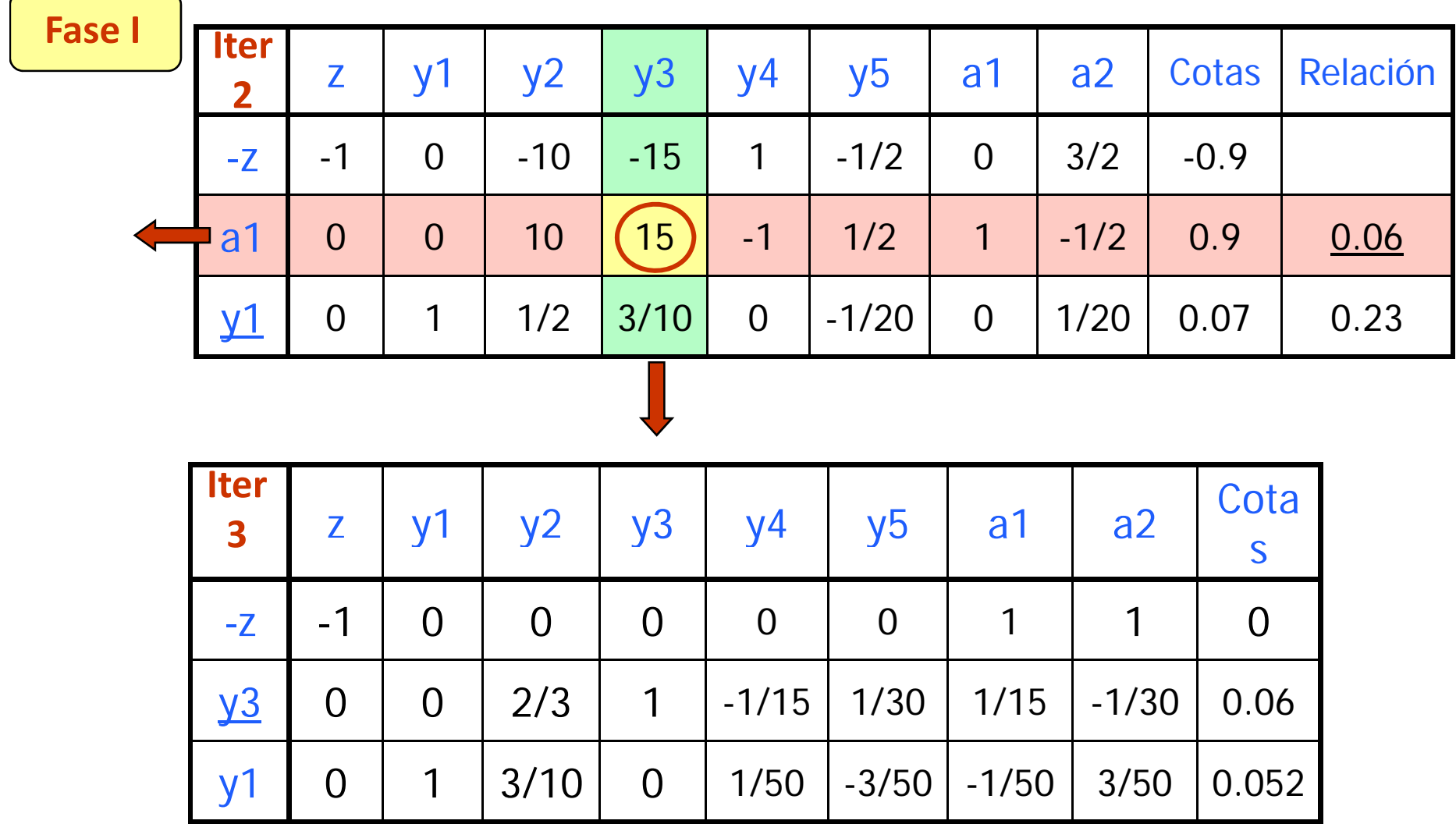

#### **Solución inicial factible**

 **Departamento de Organización Industrial EscuelaTécnica Superior de Ingeniería ICAI** *Programación Lineal*

**60**

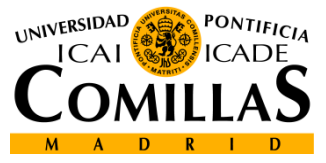

# **Dualidad (ix)**

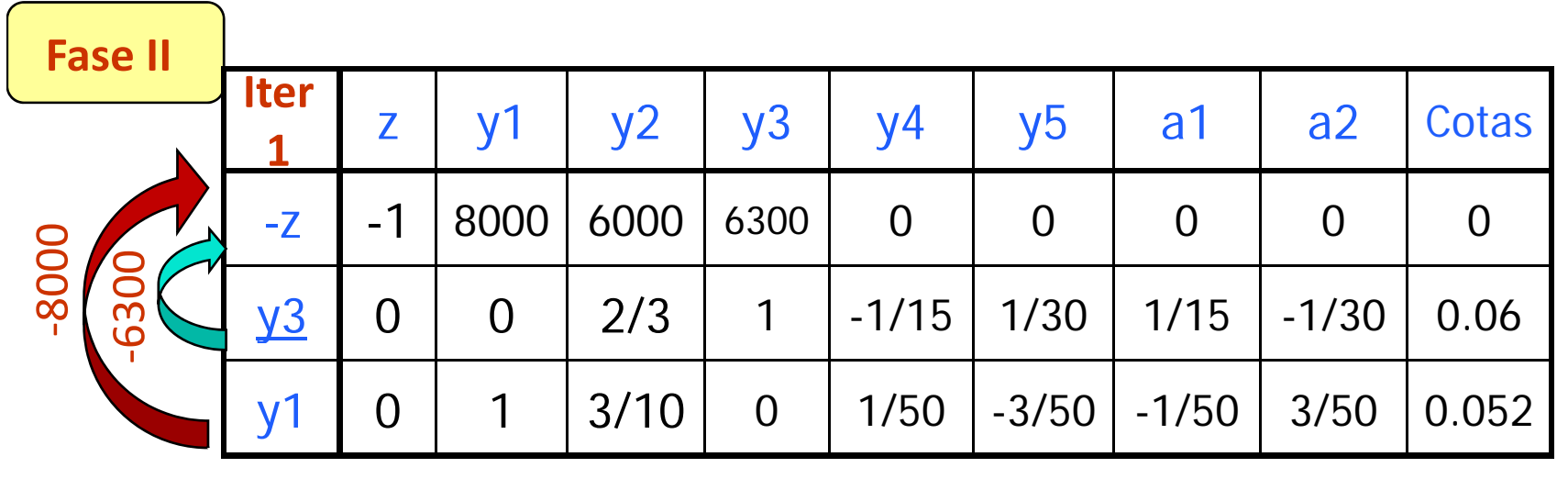

#### Función objetivo original

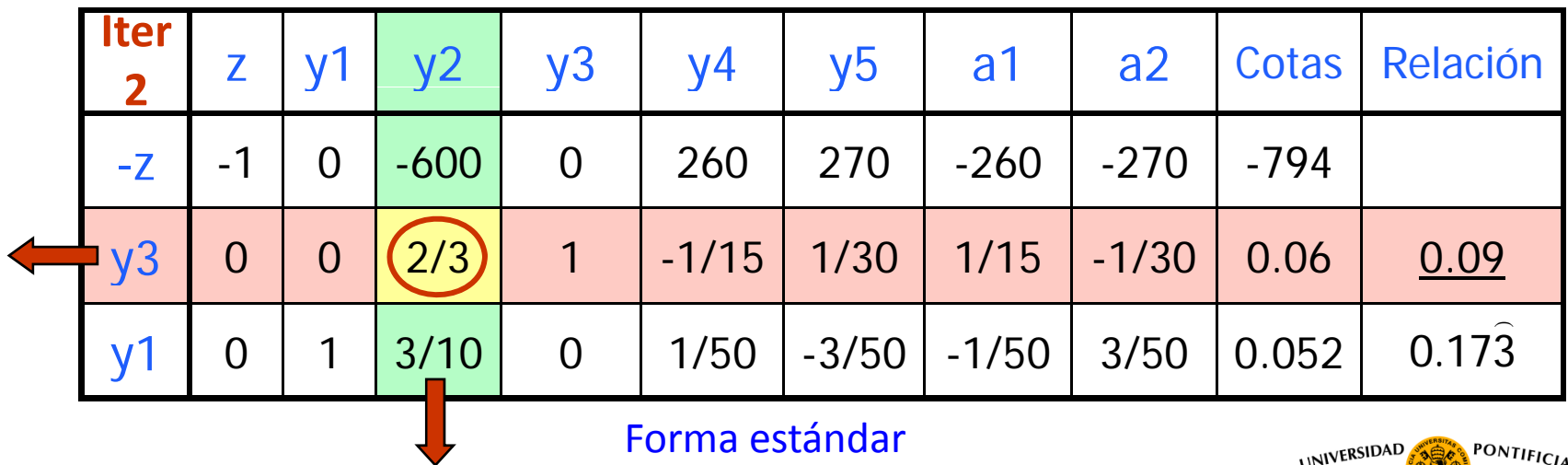

Forma estándar

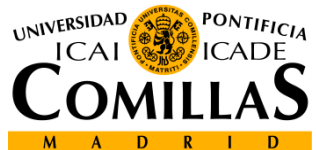

# **Dualidad (ix)** <sup>z</sup> <sup>y</sup><sup>1</sup> y2 y3 y4 y5 a1 a2 Cotas **Iter <sup>3</sup>Fase II**  $-7$ <u>7</u> -1  $(0 \mid 0 \mid 900 \mid 200 \mid 300 \mid)$  -200 | -300 | -740 <u>y2</u> | 0 | 0 | 1 | 3/2 | -1/10 | 1/20 | 1/10 | -1/20 | 0.09 y1 | 0 | 1 | 0 | -9/20 | 1/20 | -3/40 | -1/20 | 3/40 | 0.025 **Solución ÓPTIMA (Costes reducidos 0 en variables no artificiales)** • Los costes reducidos de las variables de holgura y exceso del DUAL son las soluciones óptimas de las variables del PRIMAL • Los costes reducidos de las variables del DUAL son

- las soluciones óptimas de las variables de holgura y exceso del PRIMAL
	- Las soluciones óptimas de las variables del DUAL son los costes reducidos de las variables de holgura y exceso del PRIMAL

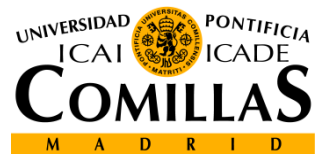

# **Dualidad (xi)**

#### **Esquemáticamente**:

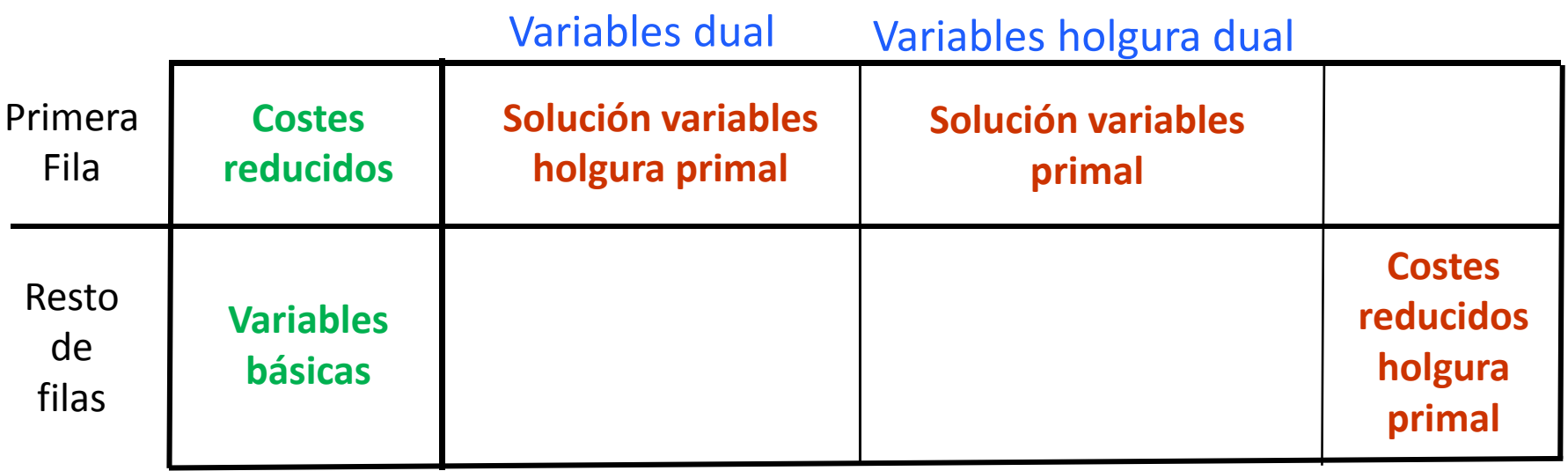

#### Variables primal Variables holgura primal

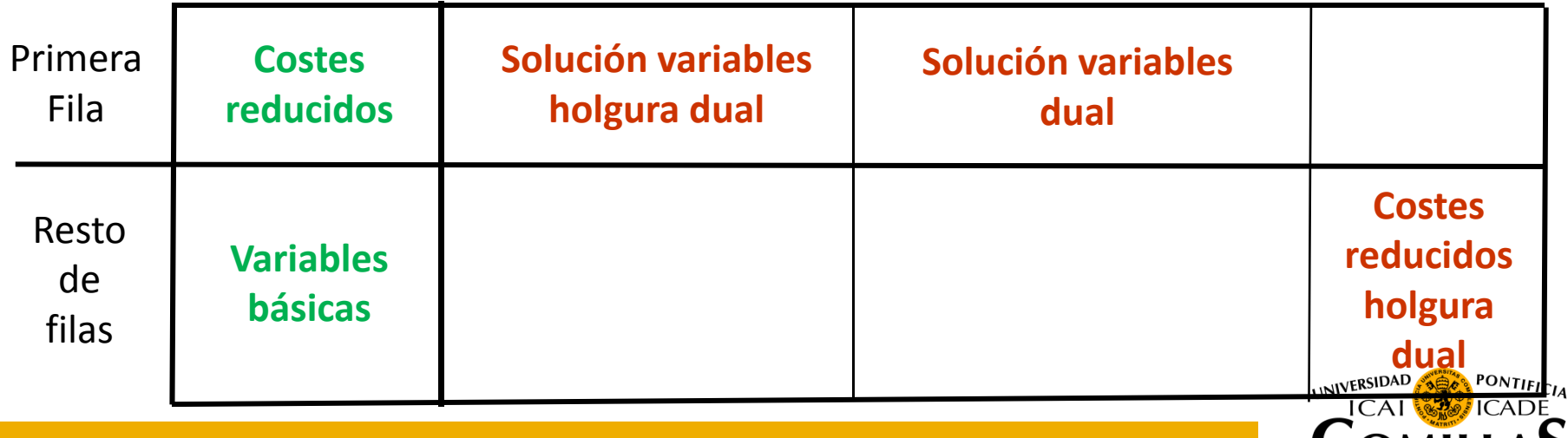

I IM

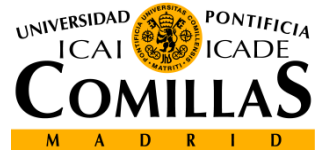

# Análisis de sensibilidad

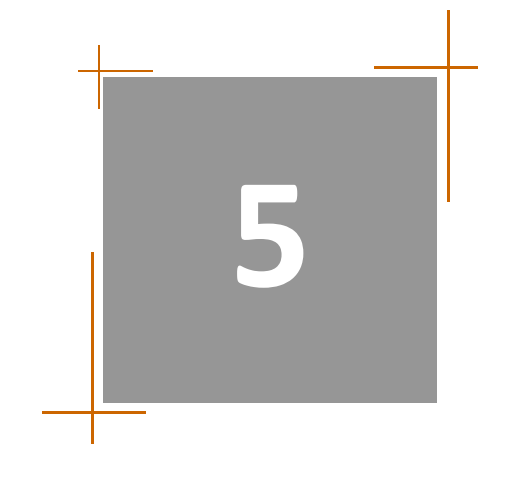

Solución gráfica Sensibilidades gráficas Método Simplex Metodología Simplex Dualidad Análisis de sensibilidadMétodo simplex dual

# **Análisis de Sensibilidad (i)**

Partiendo de la solución óptima, se estudian los efectos sobre ella debidos a cambios en cualquier parámetro del problema: A, b ó c

> $, \ldots, \smile_R ,$  $\overline{B}, \overline{N}, \overline{C_{B}^{T}}, \overline{C_{N}^{T}}$

**Fases:**

Introducción de los cambios en la tabla simplex

2 Adecuación a la forma estándar de la tabla

**3** Prueba de factibilidad (var. básicas no negativas)

**4** Prueba de optimalidad (costes reducidos no negativos var. no básicas)

**O Nueva iteración método simplex o método simplex dual** 

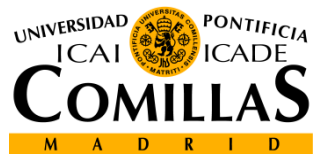

**65**

# **Análisis de Sensibilidad (ii)**

#### **Cambios en cotas de las restricciones**

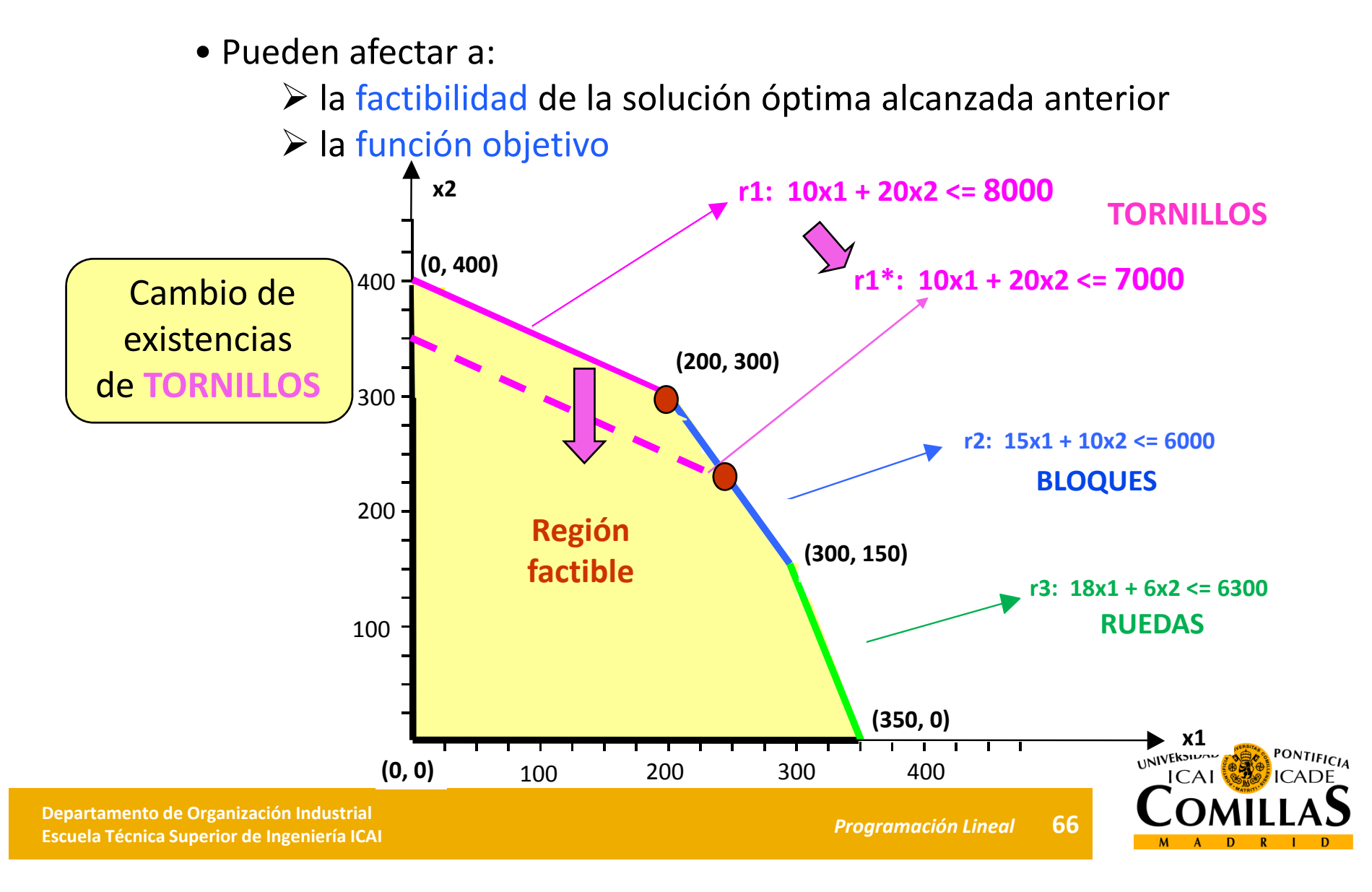

## **Análisis de Sensibilidad (iii)**

**Cambios en cotas de las restricciones (cont.)**

$$
X_{B} = \begin{pmatrix} h_{3} \\ x_{2} \\ x_{1} \end{pmatrix} \qquad B^{-1} = \begin{pmatrix} 0.45 & -1.5 & 1 \\ 0.075 & -0.05 & 0 \\ -0.05 & 0.1 & 0 \end{pmatrix} \qquad b = \begin{pmatrix} 8000 \\ 6000 \\ 6300 \end{pmatrix}
$$
  
\n
$$
X_{B}^{0} = \begin{pmatrix} 900 \\ 300 \\ 200 \end{pmatrix} \qquad \Delta X_{B} = \begin{pmatrix} 0.45 \cdot \Delta b_{1} - 1.5 \cdot \Delta b_{2} + \Delta b_{3} \\ 0.075 \cdot \Delta b_{1} - 0.05 \cdot \Delta b_{2} \end{pmatrix}
$$
  
\nRange of  
\n
$$
X_{B}^{0} = \begin{pmatrix} 900 \\ 300 \\ 200 \end{pmatrix} \qquad \Delta X_{B} = \begin{pmatrix} 0.45 \cdot \Delta b_{1} - 1.5 \cdot \Delta b_{2} + \Delta b_{3} \\ 0.075 \cdot \Delta b_{1} - 0.05 \cdot \Delta b_{2} \end{pmatrix}
$$
  
\nRange of  
\n
$$
X_{2} = 300 + 0.45 \cdot \Delta b_{1} - 1.5 \cdot \Delta b_{2} + \Delta b_{3} \ge 0
$$
  
\n
$$
\Delta b_{1}, \Delta b_{2}, \Delta b_{3} \qquad x_{1} = 200 - 0.05 \cdot \Delta b_{1} + 0.1 \cdot \Delta b_{2} \ge 0
$$

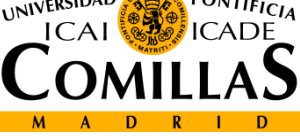

# **Análisis de Sensibilidad (iv)**

#### **Cambios en coeficientes de variables no básicas**

- No afectan <sup>a</sup> la factibilidad pero sí <sup>a</sup> la optimalidad
- Los coeficientes de las variables no básicas son:

 $\hat{\bm{C}}_{N}^{\ \ T}=\overline{\bm{C}}_{N}^{\ \ T}-\bm{C}_{\bm{B}}^{\ \ T}\cdot\bm{B}^{-1}\cdot\overline{N}$ 

 $\triangleright$  Si  $C_N^{\text{max}} \geq 0$  la solución sigue siendo óptima ˆ $\hat{C_N}^T \geq 0$ 

 $\triangleright$  Si  $\hat{C}_N^T < 0$  la var. no básica es var. básica entrante

$$
\hat{C}_N^T = \overline{C}_N^T - C_B^T \cdot B^{-1} \cdot N \ge 0
$$

**Intervalo de variación** *<sup>N</sup>* **de CN para el cual se mantiene**mantiene solución **óptima**

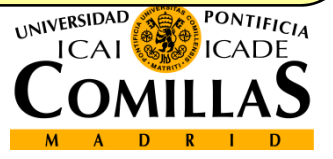

# **Análisis de Sensibilidad (v)**

#### **Introducción de una variable nueva**

- Se calcula su coste reducido:
- $\triangleright$  Si es  $\leq$  0 se introduce en la base y
- $\triangleright$  Se calcula  $\textbf{\emph{B}}^{-1}\cdot \textbf{\emph{a}}$  añadiéndose como columna de la tabla  $\cdot a_j$
- $\triangleright$  Se continúan las iteraciones del simplex

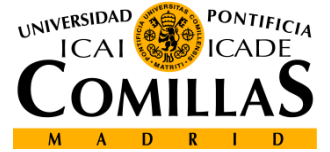

## **Análisis de Sensibilidad (vi)**

**Cambio en un coeficiente en la f.o. de una variable básica**

$$
\hat{\boldsymbol{C}}_N^{\ \ T} = \boldsymbol{C}_N^{\ \ T} - \overline{\boldsymbol{C}}_B^{\ \ T} \cdot \boldsymbol{B}^{-1} \cdot \boldsymbol{N}
$$

Si algún coste reducido resulta  $\leq$  0 entonces se sigue iterando

#### **Ejemplo:**

El artesano juguetero puede devolver al proveedor de tornillos, bloques y ruedas aquellos componentes que le sobren. El proveedor le devuelve 0.01 €/tornillo, 0.05 €/bloque y 0.03 €/rueda.

Partiendo de la solución óptima anterior ¿Cambia el óptimo?

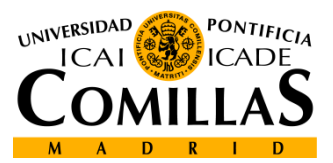

 **Departamento de Organización Industrial EscuelaTécnica Superior de Ingeniería ICAI** *Programación Lineal*

**70**

## **Análisis de Sensibilidad (vii)**

#### **Ejemplo (cont.):**

Cambian coeficientes de variables básicas y no básicas

$$
\hat{C}_{N}^{T} = \overline{C}_{N}^{T} - \overline{C}_{B}^{T} \cdot B^{-1} \cdot N
$$
  

$$
X_{N} = \begin{pmatrix} h_{1} \\ h_{2} \end{pmatrix} \overline{C}_{N}^{T} = (-0.01, -0.05) X_{B} = \begin{pmatrix} h_{3} \\ x_{2} \\ x_{1} \end{pmatrix} \overline{C}_{B}^{T} = (-0.03, -1.6, -1.4)
$$

$$
\hat{C}_N^T = (-0.01, -0.05) - (-0.03, -1.4, -1.6) \begin{pmatrix} 0.45 & -1.5 & 1 \\ 0.075 & -0.05 & 0 \\ -0.05 & 0.1 & 0 \end{pmatrix} \begin{pmatrix} 1 & 0 \\ 0 & 1 \\ 0 & 0 \end{pmatrix} = (0.0285, -0.005)
$$

La solución no es óptima, la *h<sub>2</sub>* es variable básica entrante

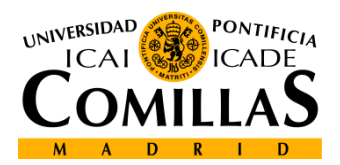

## **Análisis de Sensibilidad (viii)**

#### **Ejemplo (cont.):**

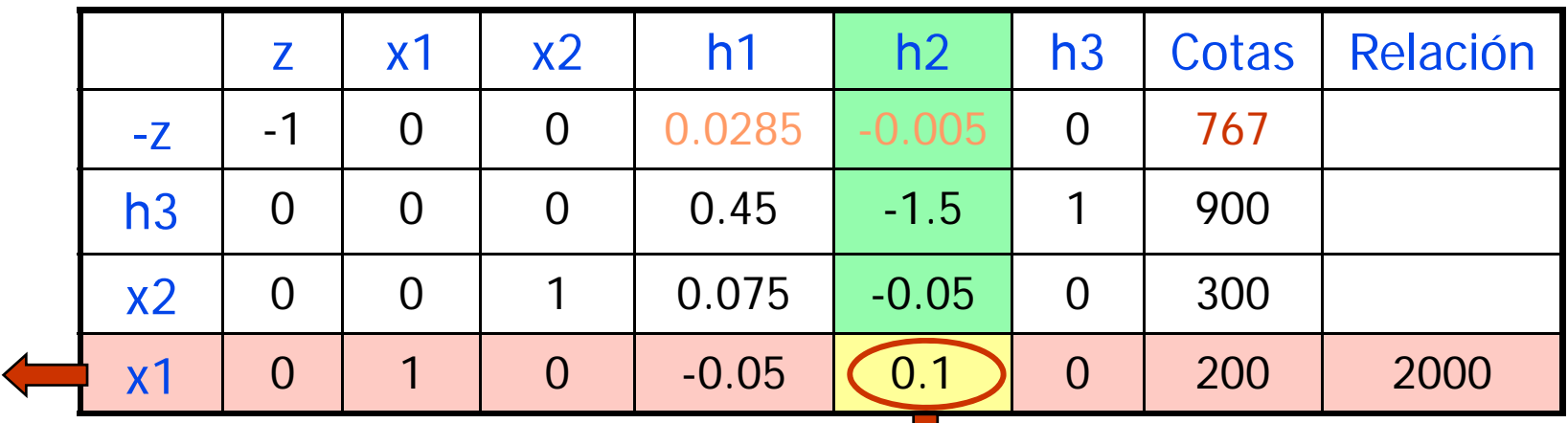

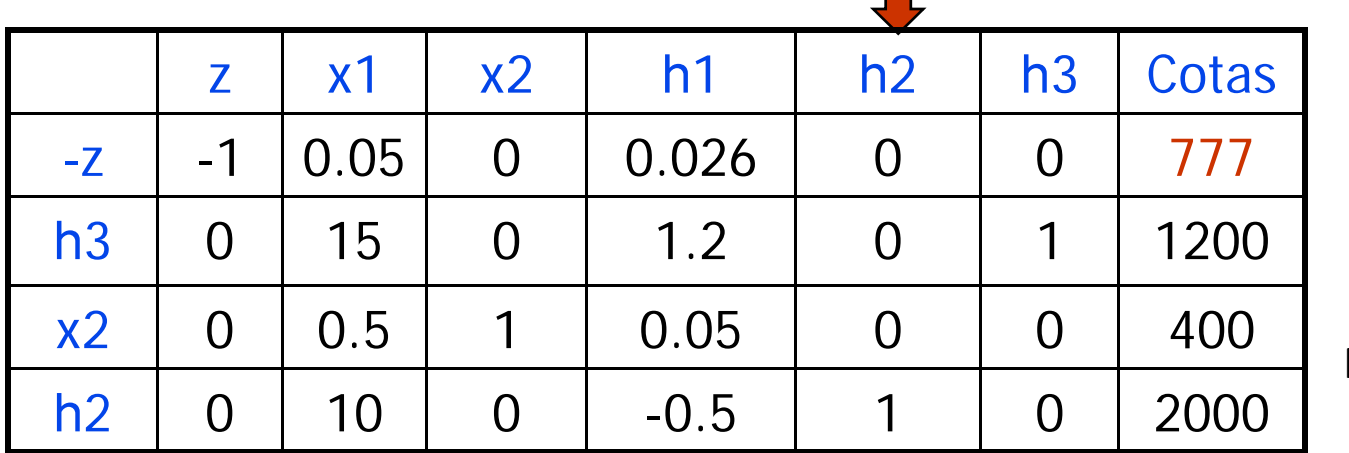

F.O.: **777**

Solución óptima: (x1,x2,h1,h2,h3) <sup>=</sup> (0, 400, 0, 2000, 1200)

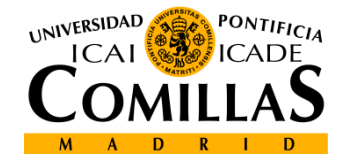
## **Análisis de Sensibilidad (ix)**

#### **Cambio en un coeficiente de una variable básica en B**

- La tabla se pone en la forma estándar con eliminación gaussiana
- Estos cambios pueden hacer perder factibilidad y/o optimalidad

#### **Introducción de nuevas restricciones**

• Se comprueba si la nueva restricción se satisface con la solución

- $\triangleright$  Si la satisface, la solución sigue siendo óptima
- Si no la satisface, se introduce la restricción en la tabla
	- Su variable de holgura <sup>o</sup> artificial es variable básica entrante
	- Se aplica eliminación gaussiana y se sigue con"simplex dual"

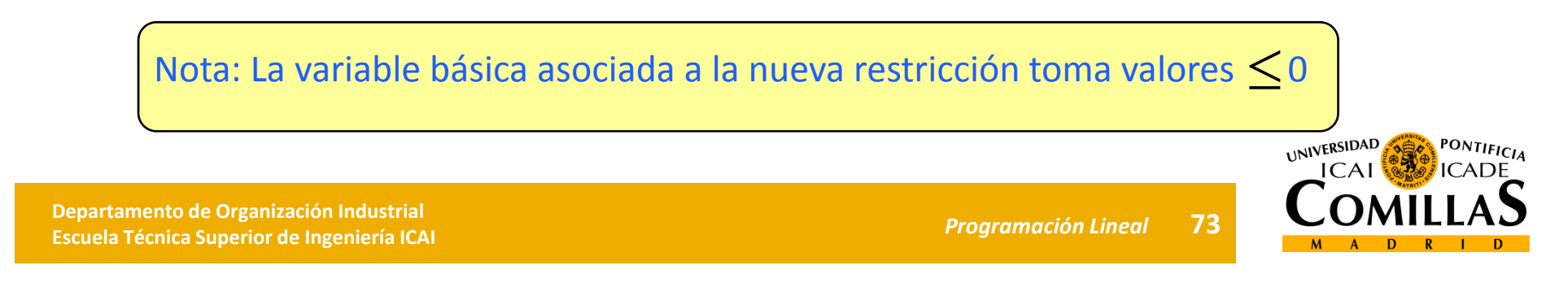

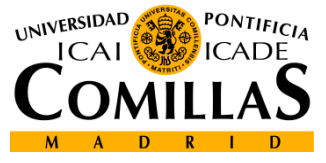

# Método simplex dual

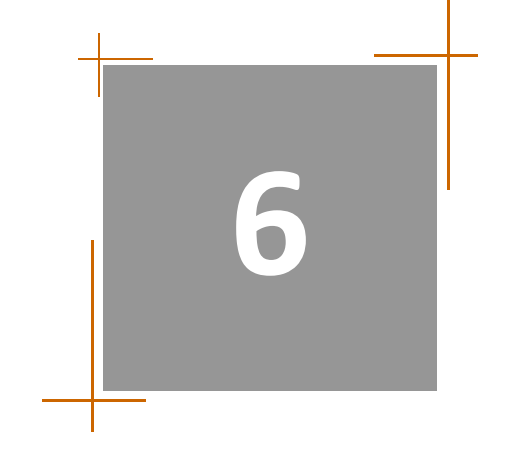

Solución gráfica Sensibilidades gráficas Método Simplex Metodología Simplex Dualidad Análisis de sensibilidadMétodo simplex dual

## **Método simplex dual (i)**

- Es otro procedimiento análogo al método simplex
- Se aplica <sup>a</sup> problemas con formulación primal <sup>o</sup> dual
- Se utiliza cuando:
	- $\triangleright$  Se introducen muchas variables artificiales para la primera solución básica factible
	- La solución óptima por análisis de sensibilidad se hace infactible
- Funcionamiento
	- > Manejan soluciones básicas que cumplen optimalidad según el método simplex (costes reducidos  $\geq$   $0$  )

 $\triangleright$  Estas soluciones son infactibles (variables básicas $\leq$  ())

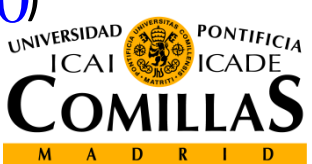

 **Departamento de Organización Industrial EscuelaTécnica Superior de Ingeniería ICAI** *Programación Lineal*

**75**

## **Método simplex dual (ii)**

#### **Procedimiento:**

 $\overline{\text{O}}$  Inicialización: Se parte de una solución básica que cumpla el criterio de optimalidad (costes reducidos  $\geq$  0 )

Si la solución resulta factible, se ha alcanzado el óptimo, si no se itera

 $\widehat{\textcircled{2}}$ Iteración:

- Se determina la variable básica saliente (variable con valor negativo de mayor valor absoluto)
- Se determina la variable básica entrante

(aquella variable con coeficiente <sup>&</sup>lt; 0 en la fila pivote que minimice el valor absoluto entre el coste reducido y el coeficiente de la fila pivote)

$$
\min_{1 \le j \le n} \left\{ \left| \frac{c_j - z_j}{y_{kj}} \right| : y_{kj} < 0 \right\}
$$

 *<sup>j</sup> <sup>j</sup> <sup>c</sup> <sup>z</sup> <sup>y</sup>* Si no hubiera elementos <sup>&</sup>lt; <sup>0</sup> el dual sería no acotado y el primal infactible

 $\overline{3}$  Se actualiza la tabla por eliminación gaussiana y vuelve al  $\overline{2}$  hasta que la solución resulta factible y por tanto óptimaLINIVERSIDAD

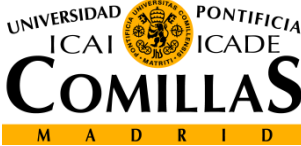

## **Método simplex dual (iii)**

#### **Ejemplo:**

Resolver el problema dual del artesano con el método simplex dual

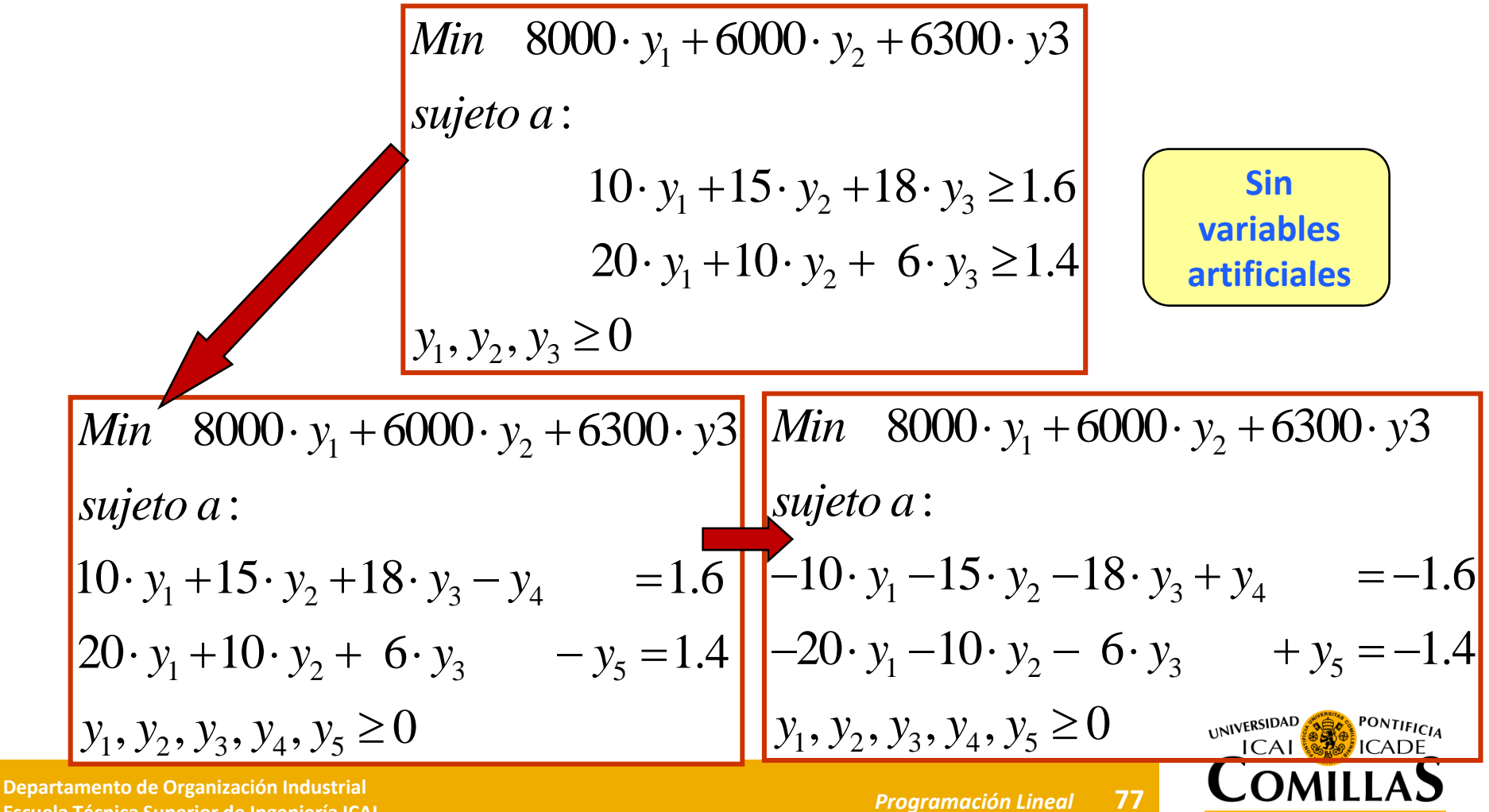

**Técnica Superior de Ingeniería ICAI** *Programación Lineal*

## **Método simplex dual (iv)**

#### **Ejemplo(cont.i):**

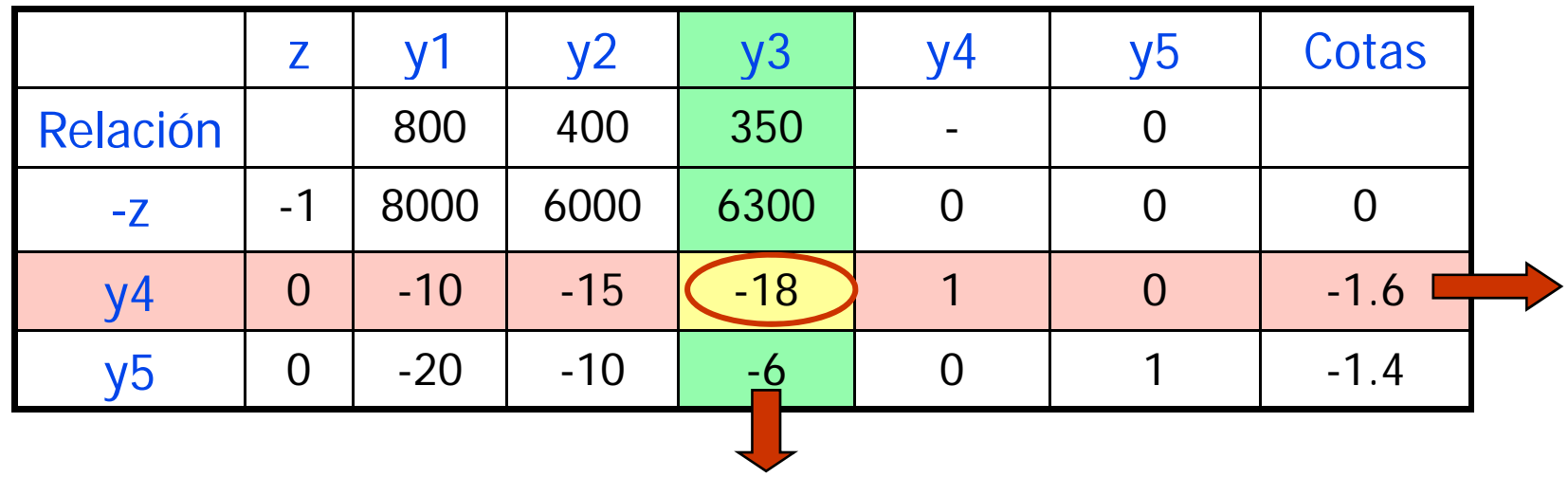

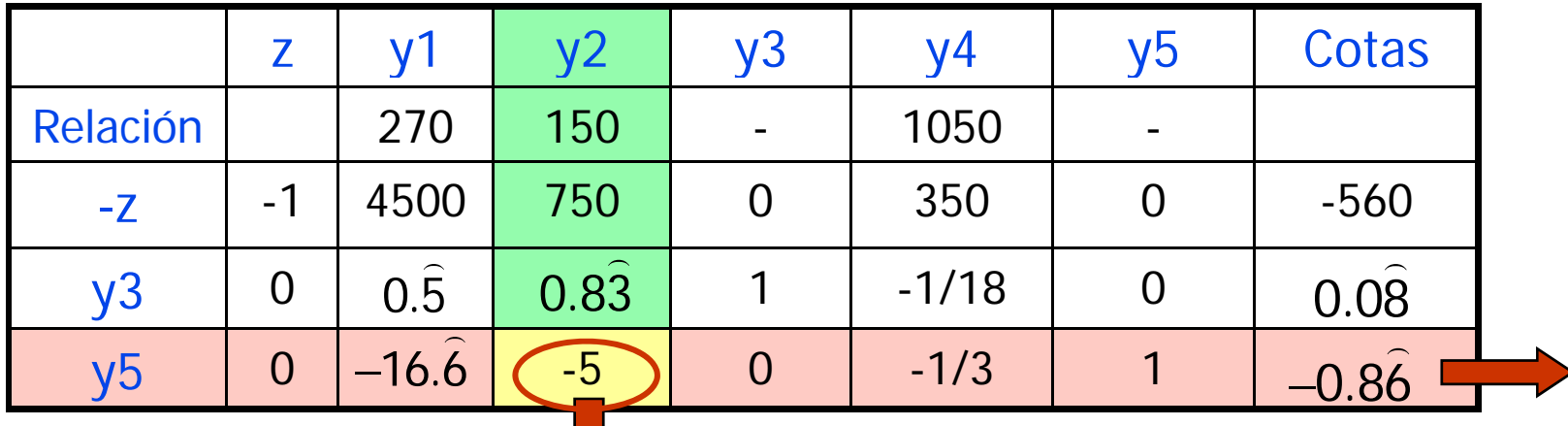

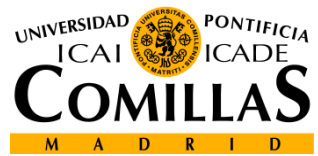

 **Departamento de Organización Industrial EscuelaTécnica Superior de Ingeniería ICAI** *Programación Lineal*

## **Método simplex dual (v)**

#### **Ejemplo(cont ii cont.ii):**

|                |      |                                | у2 | V <sup>3</sup>           | V4              | Vb                                  | Cotas           |  |
|----------------|------|--------------------------------|----|--------------------------|-----------------|-------------------------------------|-----------------|--|
| Relación       |      | 900                            |    | $\overline{\phantom{a}}$ | 2700            | 900                                 |                 |  |
| $-Z$           | $-1$ | 2000                           |    |                          | 300             | 150                                 | $-690$          |  |
| y <sub>3</sub> | O    |                                |    |                          | $-0.7$          | $\overline{\phantom{1}}$<br>$-0.16$ | $-0.05$         |  |
| $\sqrt{2}$     |      | $\widehat{\phantom{m}}$<br>3.3 |    | O                        | $\sim$<br>-0.06 | $-0.2$                              | $\sim$<br>0.173 |  |

Valores óptimos primal

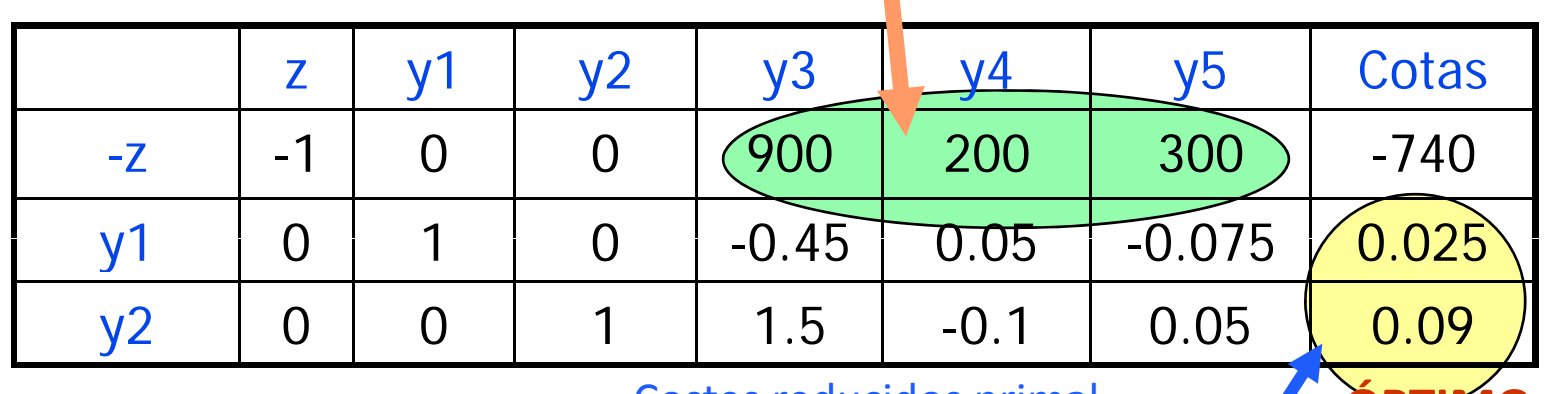

**Costes reducidos primal ÓPTIMO** 

 $\overline{\phantom{a}}$ 

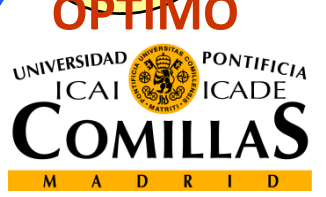

## **Programación lineal paramétrica**

#### •**Cambios simultáneos en coeficientes de la f.o.**

Se supone una función objetivo 1 Se supone una función objetivo  $z = \sum_{j=1}^n c_j x_j$ <br>Se desea conocer el cambio en la función objetivo  $\;\hat{z}(\theta) = \sum_{j=1}^n \bigl(c_j + \alpha_j \theta\bigr)$ al modificar  $\theta$ , conocidos los pesos ${}^{\alpha_j}$  para cada variable  ${}^{\textstyle x_j}$  <sup>=</sup>  $\hat{z}(\theta) = \sum_{j=1}^n \left(c_j + \alpha_j \theta\right)x_j$ 

1. Resolver con  $\theta = 0$  con el método simplex

- 2. Mediante análisis de sensibilidad introducir  $\Delta c_{_j} = \alpha_{_j}\theta$
- 3. Modificar la ecuación de la f.o. para hacer 0 los coeficientes de las variables básicas en la f.o.. Aplicar la condición de optimalidad (coef. variables no básicas >= 0) para obtener el rango de  $\,\theta$  que mantiene la misma base óptima
- 4. Incrementar  $\theta$  hasta anular un coeficiente de variable no básica. Ésta será la variable básica entrante
- 5 Encontrar la nueva base óptima aplicando el simplex y 5. volver a 3

#### Se cambia el óptimo pero no la región factible

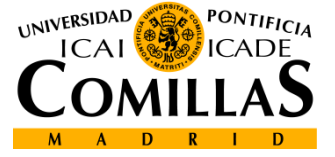

**80**

## **Programación lineal paramétrica**

•**Cambios simultáneos en cotas de las restricciones**

> Se desea conocer el cambio en la f.o. óptima $\hat{z}\,$  al cambiar $\theta\,\,$  en las  ${\bf c}$ otas de las restricciones $\Delta b_{\scriptscriptstyle \hat{i}} = \alpha_{\scriptscriptstyle \hat{i}} \theta$  supuestos conocidos los pesos  $\alpha_{\scriptscriptstyle \hat{i}}$ Los cambios en las cotas son equivalentes <sup>a</sup> cambios en coeficientes de la función objetivo en el problema <u>dual</u>

- 1. Resolver con el simplex para  $\theta=0$
- 2. $i$  Mediante análisis de sensibilidad introducir  $\Delta b_i = \alpha_i \theta_i$
- 3. 3. Expresar la condición de factibilidad de las variables básicas o, lo que es equivalente, la condición de optimalidad de las variables del dual (cotas de las restricciones >=0)
- 4.  $\,$  Incrementar $\, \theta \,$  hasta anular las cotas de las restricciones (haciéndose infactible). Esa será la variable básica saliente en el simplex dual
- 5. Iterar el algoritmo simplex dual y volver al paso 2

Los distintos valores de  $\theta$ determinan regiones factibles habiendo en cada $\theta$ una de ellas una base óptima. El proceso acaba con un intervalo final de donde ya no cambia la base o bien ya la base resulta infactible

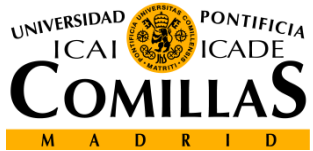